# **Projeto Nota Fiscal Eletrônica**

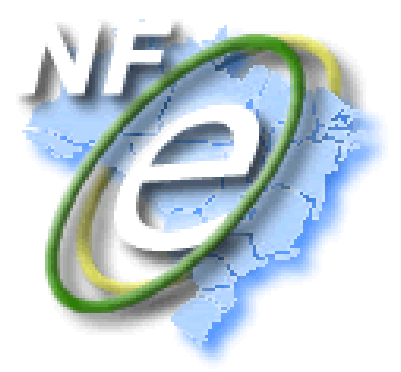

# **Nota Técnica 2015/001**

Registro de Eventos da Nota Fiscal Eletrônica

Evento Pedido de Prorrogação Evento Cancelamento de Pedido de Prorrogação Evento do Fisco

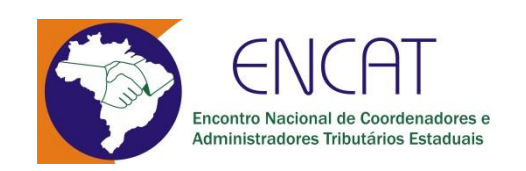

Versão 1.10 Junho 2015

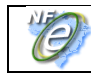

# **Histórico de Alterações**

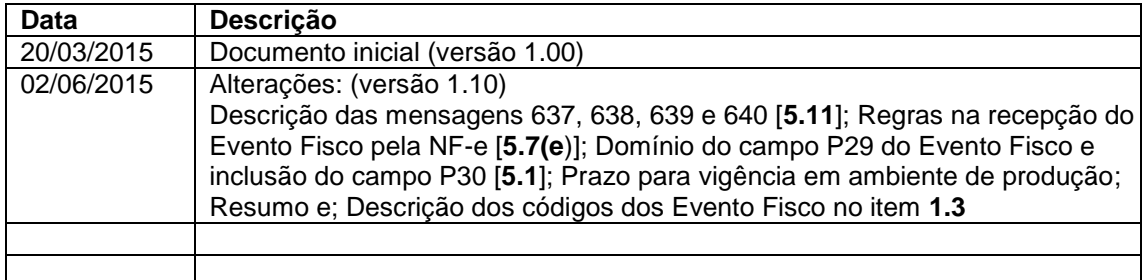

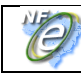

#### **Alterações na versão 1.10**

1 - Resumo – Descrição dos eventos

**De:**

- Evento pedido de prorrogação 1º. prazo (tpEvento=111500, "EPP1")
- Evento pedido de prorrogação 2º. prazo (tpEvento=111501, "EPP2")
- Evento Cancelamento de Pedido de Prorrogação 1º. Prazo (tpEvento=111502, "ECPP1")
- Evento Cancelamento de pedido de Prorrogação 2° prazo (tpEvento=111503, "ECPP2")
- Evento Fisco (tpEvento=411500, "EF")

#### **Para:**

- Evento Pedido de Prorrogação 1º. prazo (tpEvento=111500, "EPP1")
- Evento Pedido de Prorrogação 2º. prazo (tpEvento=111501, "EPP2")
- Evento Cancelamento de Pedido de Prorrogação 1º prazo (tpEvento=111502, "ECPP1")
- Evento Cancelamento de pedido de Prorrogação 2° prazo (tpEvento=111503, "ECPP2")
- Evento Fisco Resposta ao Pedido de Prorrogação 1º prazo (tpEvento=411500, "EFPP1")
- Evento Fisco Resposta ao Pedido de Prorrogação 2º prazo (tpEvento=411501, "EFPP2")
- Evento Fisco Resposta ao Cancelamento de Prorrogação 1º prazo (tpEvento=411502, "EFCPP1")
- Evento Fisco Resposta ao Cancelamento de Prorrogação 2º prazo (tpEvento=411503, "EFCPP2")

#### 2 - Prazo para entrada em vigência da Nota Técnica em Ambiente de Produção **De:**

Ambiente de Produção: 30/11/2016;

#### **Para:**

- Ambiente de Produção: 30/11/2015;
- Alteração de leiaute do Evento Fisco **item [5.1](#page-31-0)**.
- 3 Domínio do campo P29, inclusão do campo P30
- **De:**

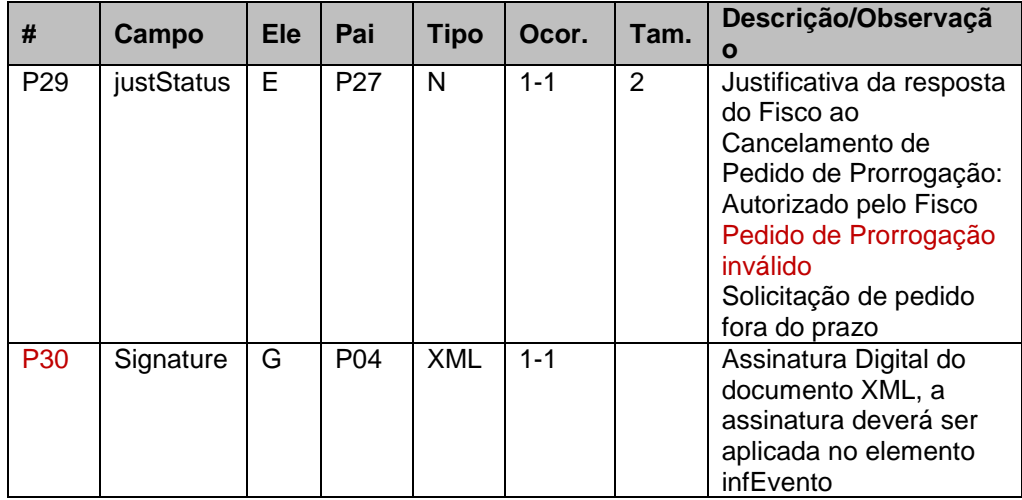

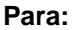

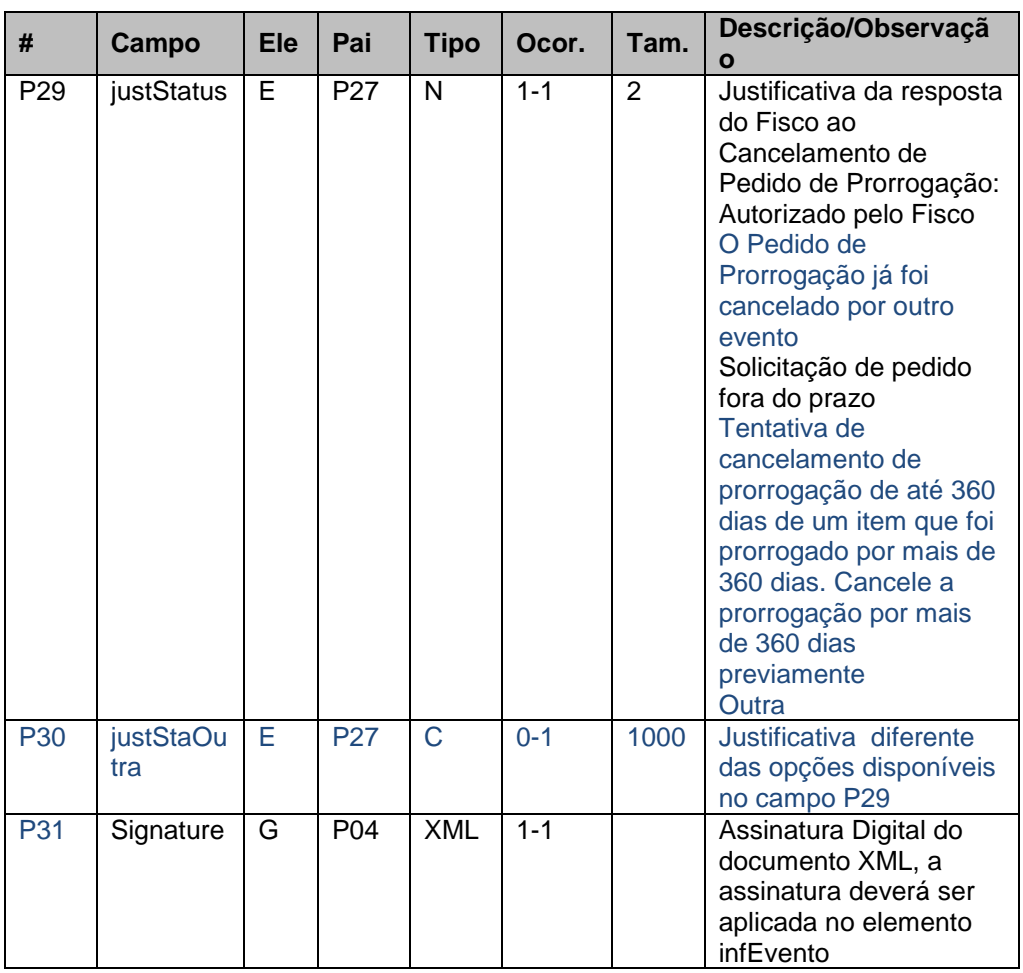

4 - Alteração nas regras na recepção do Evento Fisco - **item 5.7[\(e\)](#page-37-0)**

# **De:**

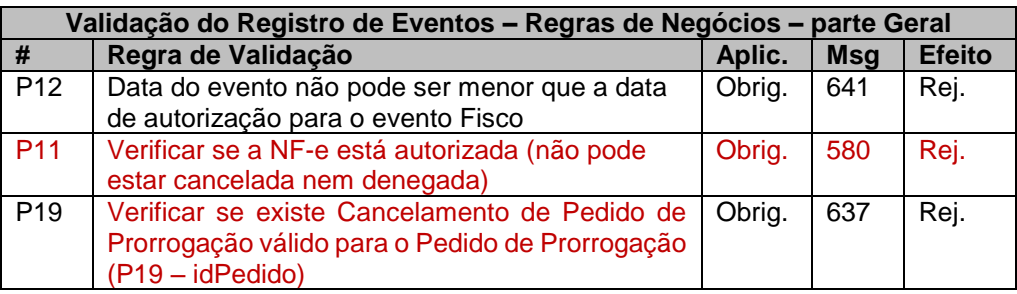

#### **Para:**

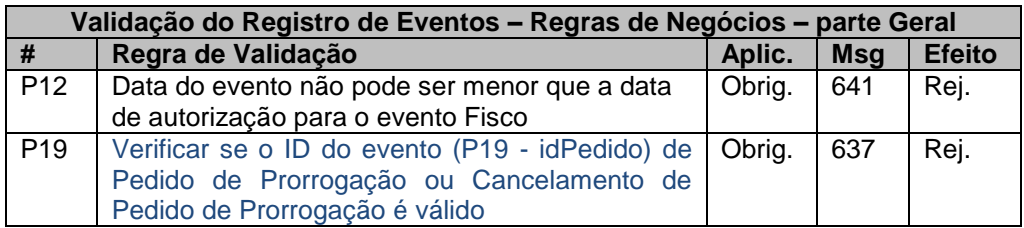

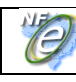

# 5 - Descrição das mensagens 637, 638, 639 e 640 – **item [5.11](#page-39-0) De:**

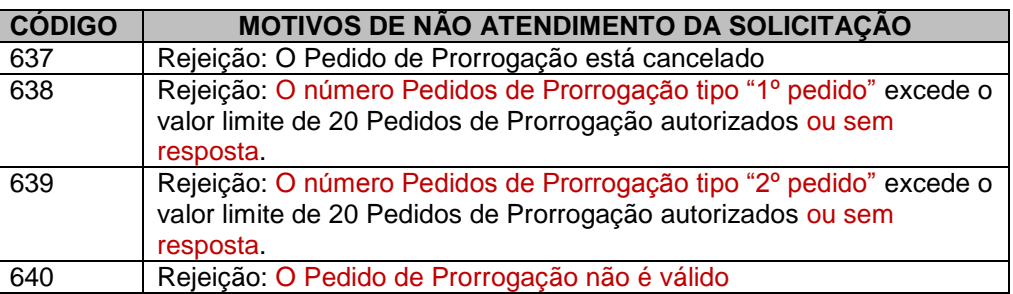

#### **Para:**

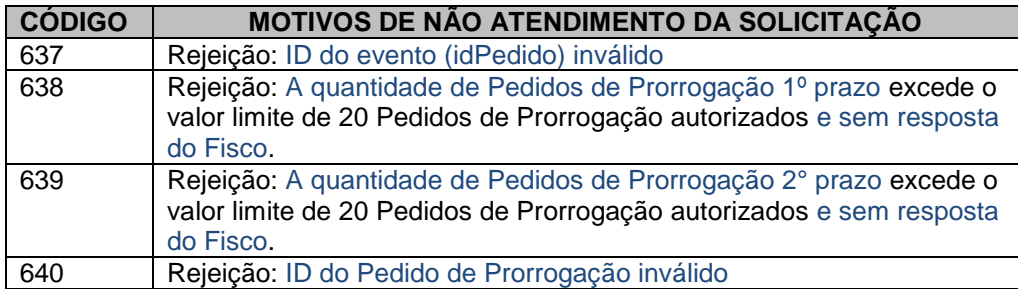

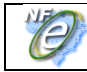

# **Resumo**

Esta Nota Técnica apresenta a especificação técnica necessária para a implementação do pedido de prorrogação da suspensão do ICMS na remessa para industrialização após decorridos 180 dias.

O Evento de pedido de prorrogação substitui uma petição em papel do contribuinte, frente à administração pública, com um arquivo xml assinado.

O evento será utilizado pelo contribuinte e o alcance das alterações permitidas é definido no CONVÊNIO AE-15/74:

*"Os Secretários de Fazenda dos Estados e do Distrito Federal, reunidos em Brasília, DF, no dia 11 de dezembro de 1974, resolvem celebrar o seguinte CONVÊNIO.*

*(...)*

*Cláusula primeira Os signatários acordam em conceder suspensão do Imposto sobre Operações Relativas à Circulação de Mercadorias nas remessas interestaduais de produtos destinados a conserto, reparo ou industrialização, desde que as mesmas retornem ao estabelecimento de origem no prazo de 180 (cento oitenta) dias, contados da data das respectivas saídas, prorrogáveis por mais cento e oitenta dias, admitindo-se, excepcionalmente, uma segunda prorrogação de igual prazo.*

*(...)*

*§ 1º O disposto nesta cláusula não se aplica às saídas de sucatas e de produtos primários de origem animal, vegetal ou mineral, salvo se a remessa e o retorno se fizerem nos termos de protocolos celebrados entre os Estados interessados.*

*§ 2º A suspensão nas remessas interestaduais para industrialização promovidas por estabelecimentos localizados no Estado de Mato Grosso do Sul fica condicionada à existência de autorização específica concedida pela Secretaria de Estado de Fazenda desse Estado.*

*(...)*

*Cláusula segunda O presente Convênio passa a vigorar a partir de 1º de janeiro de 1975. (...)*

Signatários: AC, AL, AM, BA, CE, DF, ES, GB, GO, MA, MG, MT, PA, PB, PE, PI, PR, RJ, RN, RS, SC, SE e SP."

As UFs que determinarem em sua legislação local a suspensão do ICMS podem utilizar o mesmo recurso para receberem os pedidos de prorrogação de operações internas.

Esta NT define o layout e a operacionalização da petição da prorrogação da supensão do ICMS e seu deferimento através dos seguintes eventos:

- Evento Pedido de Prorrogação 1º. prazo (tpEvento=111500, "EPP1")
- Evento Pedido de Prorrogação 2º. prazo (tpEvento=111501, "EPP2")
- Evento Cancelamento de Pedido de Prorrogação 1º prazo (tpEvento=111502, "ECPP1")
- Evento Cancelamento de pedido de Prorrogação 2° prazo (tpEvento=111503, "ECPP2")
- Evento Fisco Resposta ao Pedido de Prorrogação 1º prazo (tpEvento=411500, "EFPP1")
- Evento Fisco Resposta ao Pedido de Prorrogação 2º prazo (tpEvento=411501, "EFPP2")
- Evento Fisco Resposta ao Cancelamento de Prorrogação 1º prazo (tpEvento=411502, "EFCPP1")
- Evento Fisco Resposta ao Cancelamento de Prorrogação 2º prazo (tpEvento=411503, "EFCPP2")
- Prazos para entrada em vigência da Nota Técnica:
- **Ambiente de Homologação** (ambiente de testes das empresas): 26/10/2015;
- **Ambiente de Produção**: 30/11/2015;

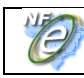

# **1. Fluxo operacional**

# **1.1 Pedido de prorrogação**

A saída com a suspensão de ICMS (nos casos previstos em legislação) independe da emissão de eventos na NFe. Na necessidade de prorrogação deste prazo, o pedido de prorrogação se dá por eventos vinculados à NFe indicando o item e a quantidade que se pretende prorrogar.

A suspensão do ICMS é prorrogável por mais 180 dias após o primeiro período de prorrogação. Neste caso, a empresa solicita uma nova prorrogação com o evento de 2º prazo de prorrogação.

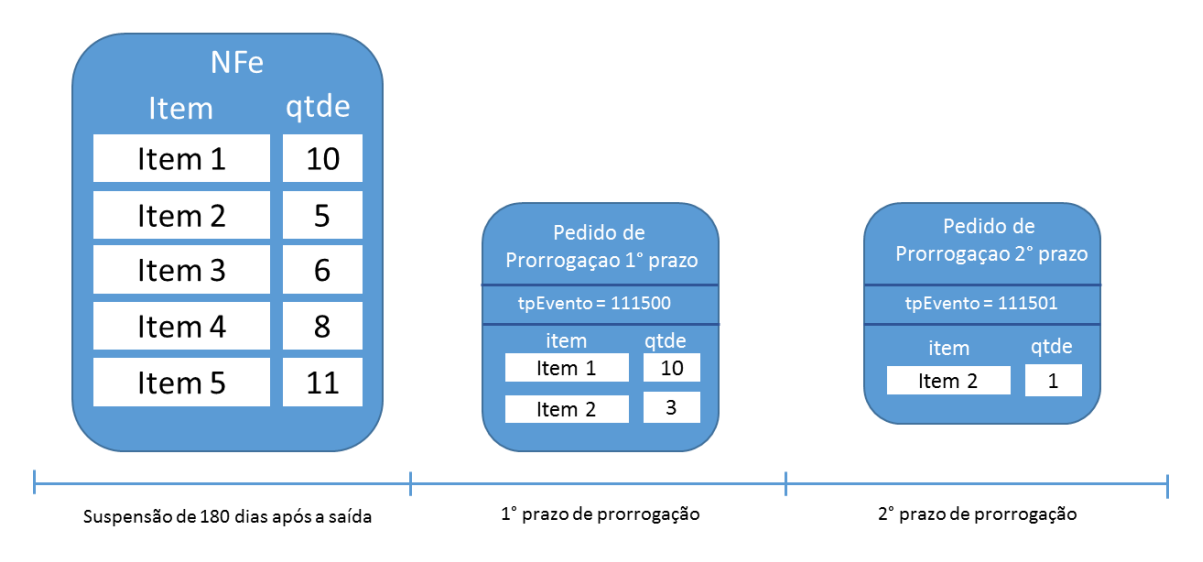

No exemplo acima, uma saída de 5 itens teve a suspensão prorrogada por 180 dias para os itens 1 e 2 nas quantidades 10 e 3, respectivamente. Em seguida, a empresa pediu a prorrogação da suspensão novamente para o item 2. Como já havia pedido a prorrogação para 3 unidades do item 2, está limitada a este no valor na 2ª prorrogação. No exemplo acima, pediu para apenas uma 1 unidade.

Como a suspensão pode ser prorrogável por até 2 períodos de 180 dias, há dois pedidos de prorrogação: um para o primeiro período de 180 dias (tpEvento = 111500) e outro para o segundo período de 180 dias (tpEvento = 111501).

# **1.2 Cancelamento:**

Se a empresa quiser desfazer o pedido de prorrogação (1º ou 2º prazo), pode enviar um evento pedindo seu cancelamento, porém, deverá observar a seguinte regra para cancelar eventos de Pedido de Prorrogação 1º prazo.

1 - A quantidade de um determinado item prorrogado de 360 a 540 dias (nos eventos de prorrogação 2° prazo) deve sempre ter sido prorrogado de 180 a 360 dias por eventos de prorrogação 1° prazo. Por isso, ao tentar cancelar eventos de prorrogação 1° prazo, deve - se atentar para a quantidade de itens nos eventos de prorrogação de 2° prazo. É preciso que existam itens prorrogados no primeiro prazo (até 360 dias) suficientes para que as prorrogações a partir de 360 dias sejam compatíveis.

Considerando como exemplo os dados do item 1.1, não é possível cancelar o Pedido de Prorrogação 1º prazo sem antes cancelar o Pedido de Prorrogação 2º prazo. Neste caso, para realizar este cancelamento a empresa deverá seguir os seguintes passos:

1 - Solicitar evento de Cancelamento de Pedido de Prorrogação 2º prazo e, após deferimento deste;

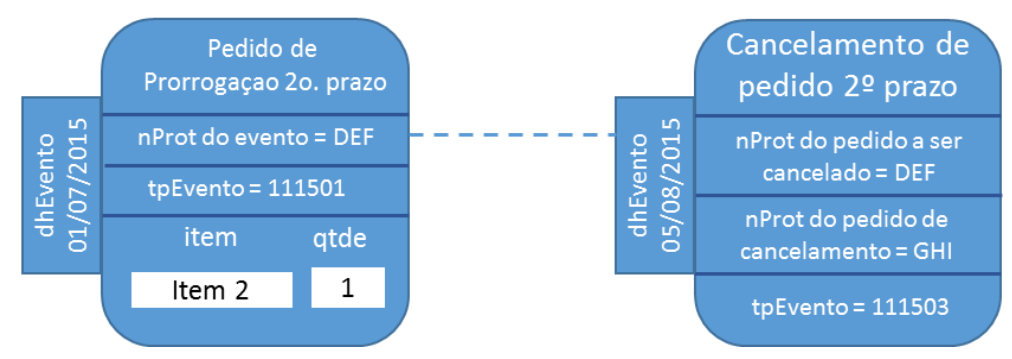

2 - Solicitar evento de Cancelamento de Pedido de Prorrogação 1º prazo

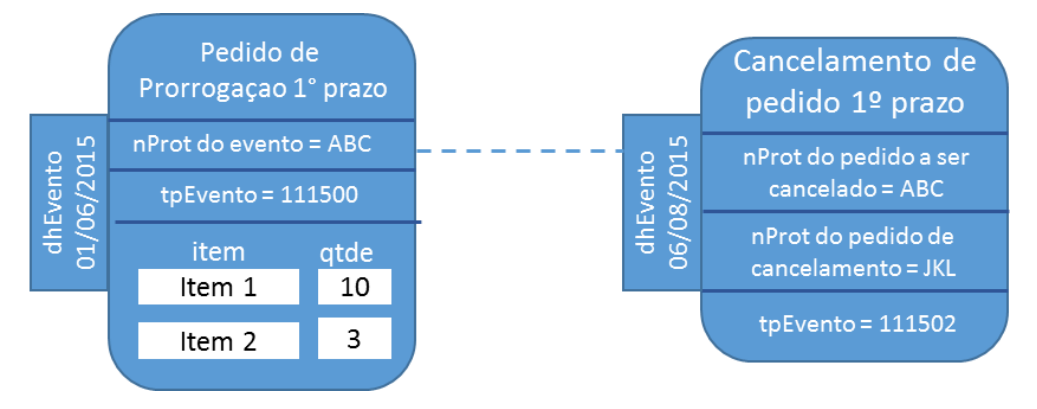

O evento de cancelamento, além de vinculado à NFe de remessa, também está vinculado ao evento de prorrogação que se pretende cancelar. Este vínculo ocorre pelo ID do evento e pelo protocolo de registro do evento.

# <span id="page-8-0"></span>**1.3 Deferimento dos pedidos de prorrogação e de cancelamento pela Sefaz:**

Todos os eventos de pedido de prorrogação e cancelamento são síncronos. A obtenção de um protocolo de registro na NFe não implica o deferimento pelo fisco como ocorre no registro de cancelamento de NFe, por exemplo.

O deferimento pela Sefaz depende de um evento (tp – 411500, 411501, 411502 ou 411503) assinado com certificado da Fazenda responsável pela empresa emitente da NFe de remessa. Este evento traz o posicionamento da Sefaz frente o pedido e a motivação no caso de indeferimento.

Para cada item, a Sefaz defere/indefere o pedido e justifica a resposta.

O evento do fisco está vinculado à NFe de remessa e ao pedido de prorrogação pelo ID do evento e pelo protocolo de registro do evento na NFe.

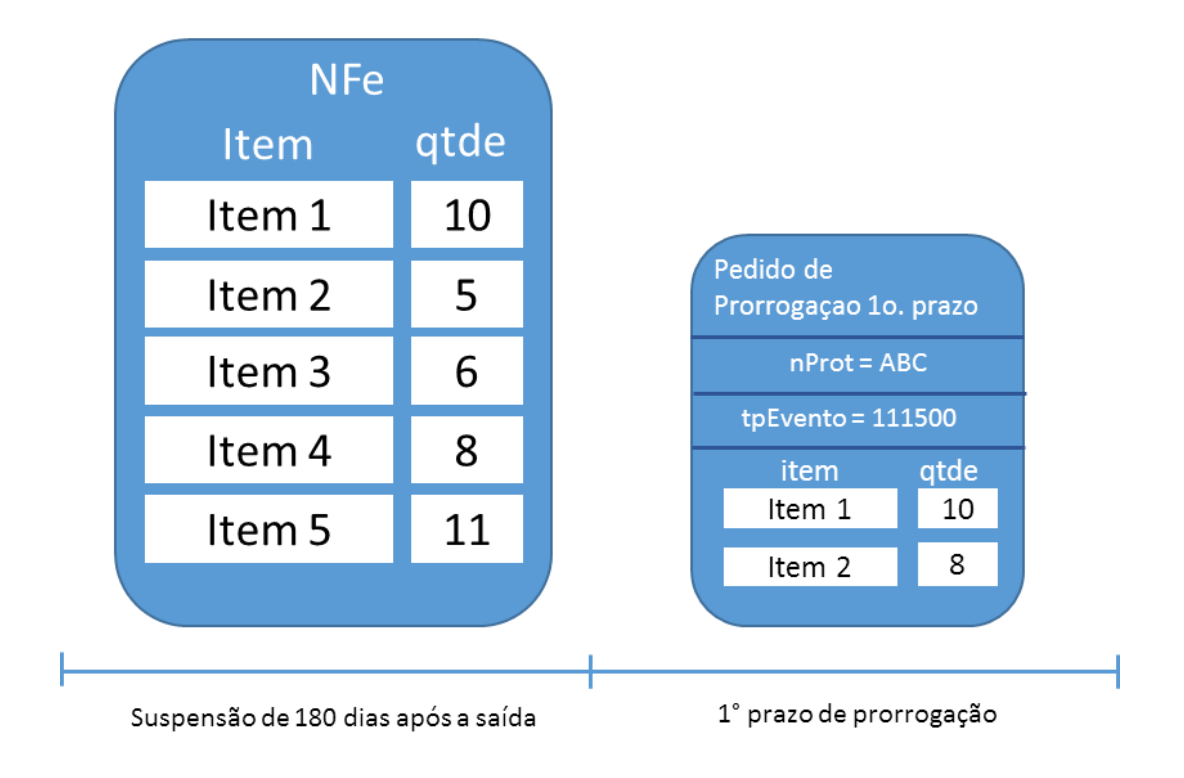

# **1.3.1 Exemplo de pedido de prorrogação e evento com resposta do fisco.**

A empresa pediu a prorrogação de 8 unidades do item 2. Porém, a NFe de remessa contém apenas 5 unidades do item 2. O evento de resposta para o pedido de prorrogação com nProt = ABC autoriza a prorrogação de prazo para 10 unidades do item 1 e indefere o pedido de prorrogação para o item 2.

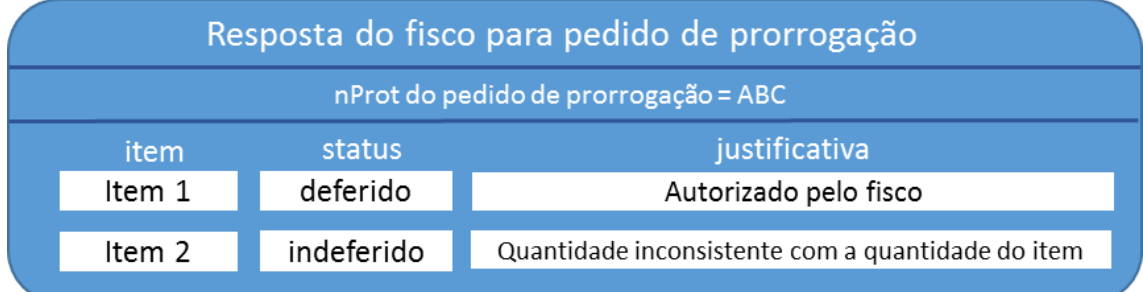

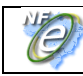

# **1.3.2 Exemplo de Evento de cancelamento de pedido e resposta do fisco.**

A empresa pode pedir para cancelar um pedido de prorrogação depois da manifestação do fisco (deferindo ou indeferindo o cancelamento).

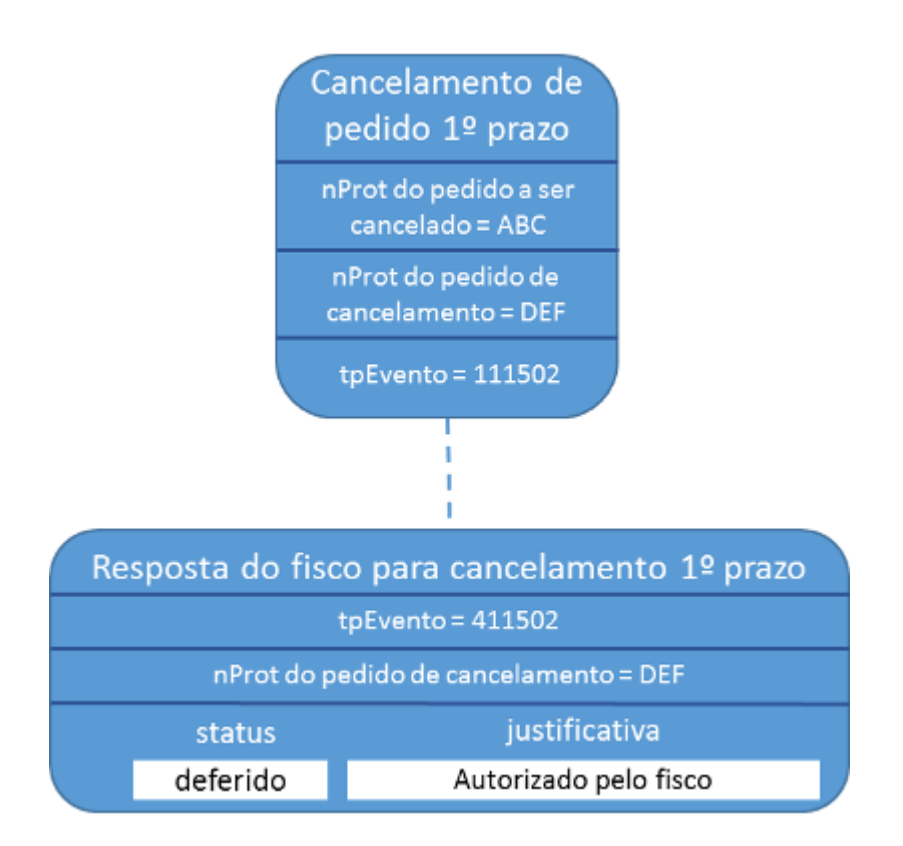

O deferimento de um pedido de cancelamento de um pedido de prorrogação que tenha sido aprovado anteriormente gera um novo evento do fisco revertendo todos os deferimentos.

Em situações que estejam fora do controle do fisco, por exemplo, uma ordem judicial em virtude de um mandado de segurança, determinando a reversão de uma resposta do fisco, há a possibilidade do fisco emitir novo evento revertendo sua posição.

Assim, um evento de prorrogação pode ter mais de um evento de resposta do fisco ao longo do tempo. A resposta do fisco que prevalece é sempre a última.

**Nota Fiscal eletrônica NT 2015/001 v 1.10 (EPP1, EPP2, ECPP1, ECPP2, EFPP1, EFPP2, EFCPP1, EFCPP2)**

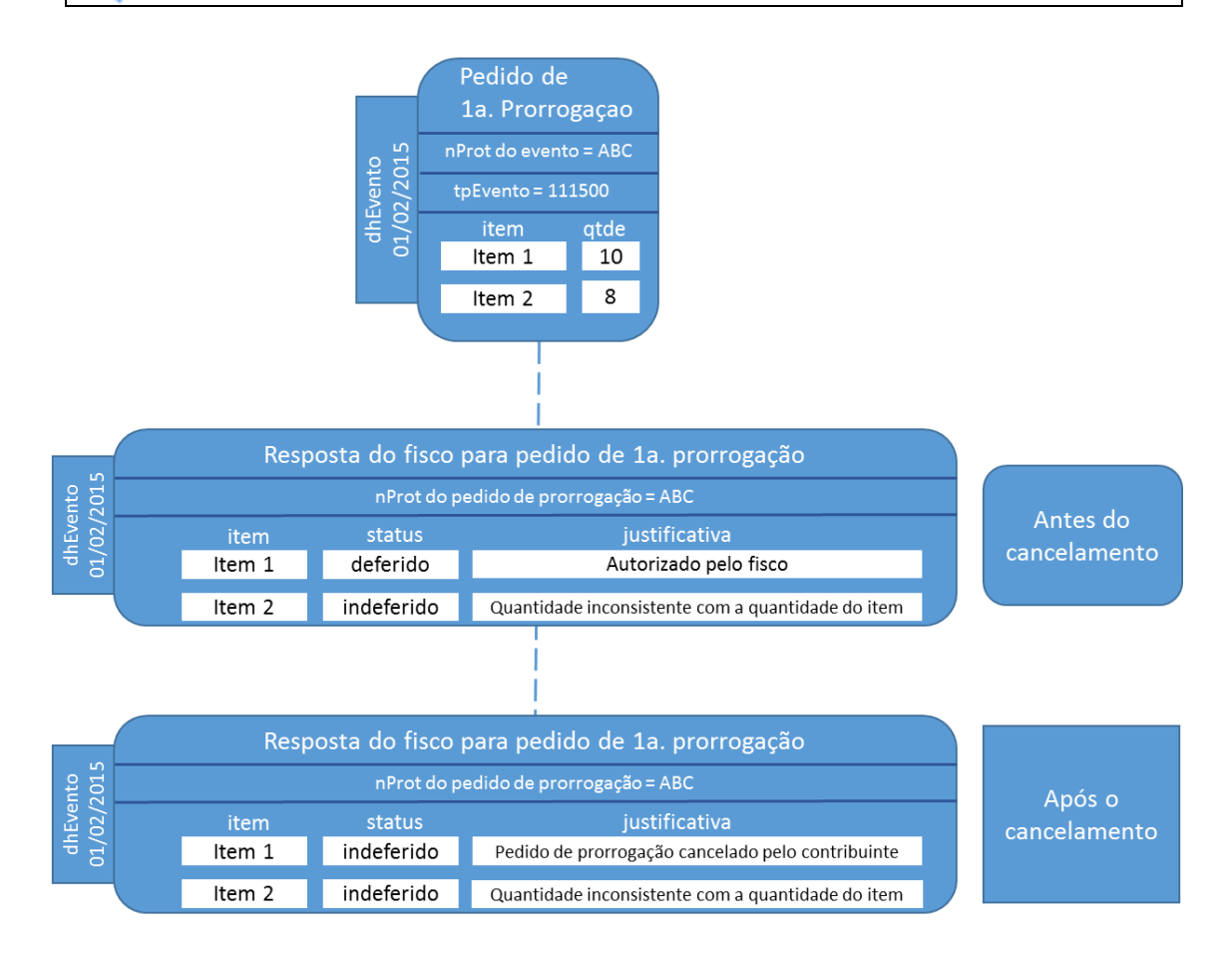

# **2. Exemplo de sequência de eventos no tempo e seu relacionamento:**

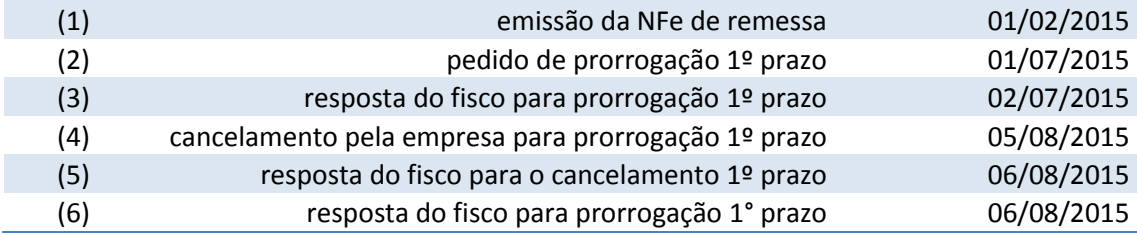

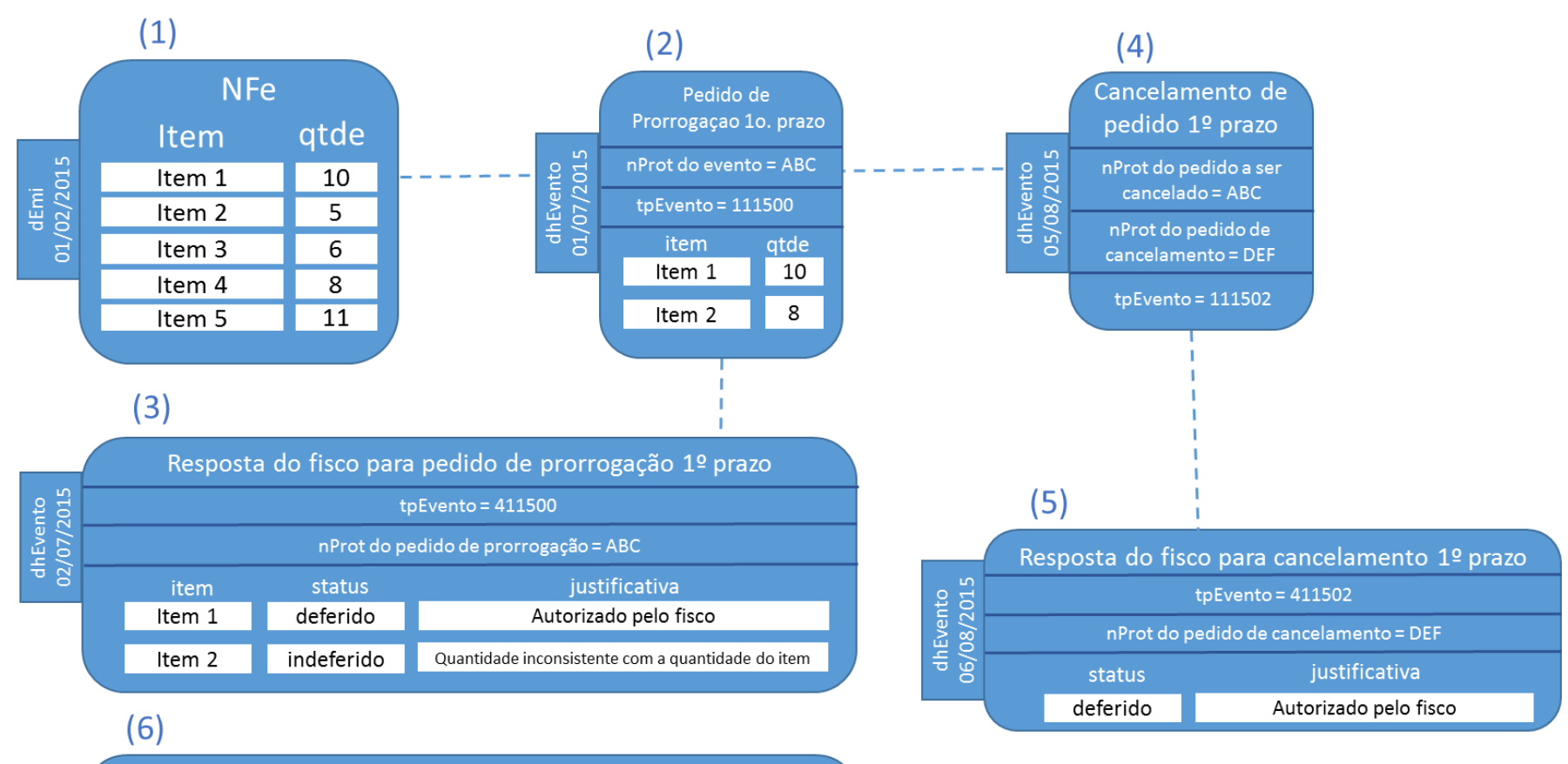

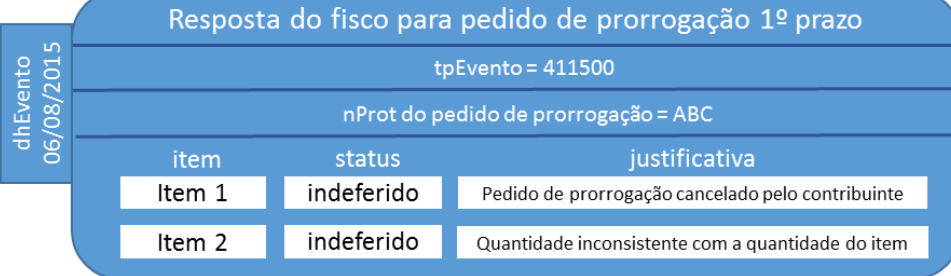

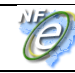

#### **2.1 O registro dos eventos:**

- As regras aplicadas no deferimento dos pedidos de prorrogação seguem a legislação vigente em cada UF de onde ocorreu a remessa com suspensão. O sistema da NFe apenas recepciona os pedidos de prorrogação de suspensão de ICMS. As regras de rejeição desta NT define critérios suficientes para o registro de um pedido de prorrogação (ou de cancelamento) pela Sefaz.
- O deferimento dos pedidos dependem de critérios específicos fora do escopo da NFe. O recebimento de uma mensagem de resposta com o registro do evento não significa deferimento pela Sefaz responsável pelo contribuinte emitente da NFe de remessa.
- A resposta do fisco com o deferimento não é síncrona com a recepção do evento de pedido de prorrogação ou cancelamento do contribuinte. Dependendo das regras implementadas por cada Sefaz, alguns eventos podem ser analisados manualmente e dependem de intervenção humana para serem gerados.
- Cada NFe poderá ter até 99 eventos de prorrogação de 1º prazo, 2º. prazo, e cancelamento, em conjunto.
- Se uma NFe contiver mais que 20 eventos autorizados sem resposta pelo fisco, o WebService de recepção de eventos devolverá mensagem de rejeição. Esta medida visa a recepção de eventos em casos de erros no sistema do contribuinte.
- A geração de eventos do fisco com a resposta para os pedidos pode ser implementada internamente ao sistema da NFe ou por sistema independente que implemente regras específicas para o processamento de prorrogação de prazos para a suspensão de ICMS.
- NFes que tiverem pedidos de prorrogação de prazo com deferimento pelo fisco não poderão ser canceladas.
- As UFs que utilizarem Sefaz Virtual receberão os eventos de pedido de prorrogação através do compartilhamento com o ambiente nacional e emitirão os eventos do fisco para o WebService de recepção de eventos.

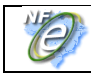

# Esquema de distribuição da informação:

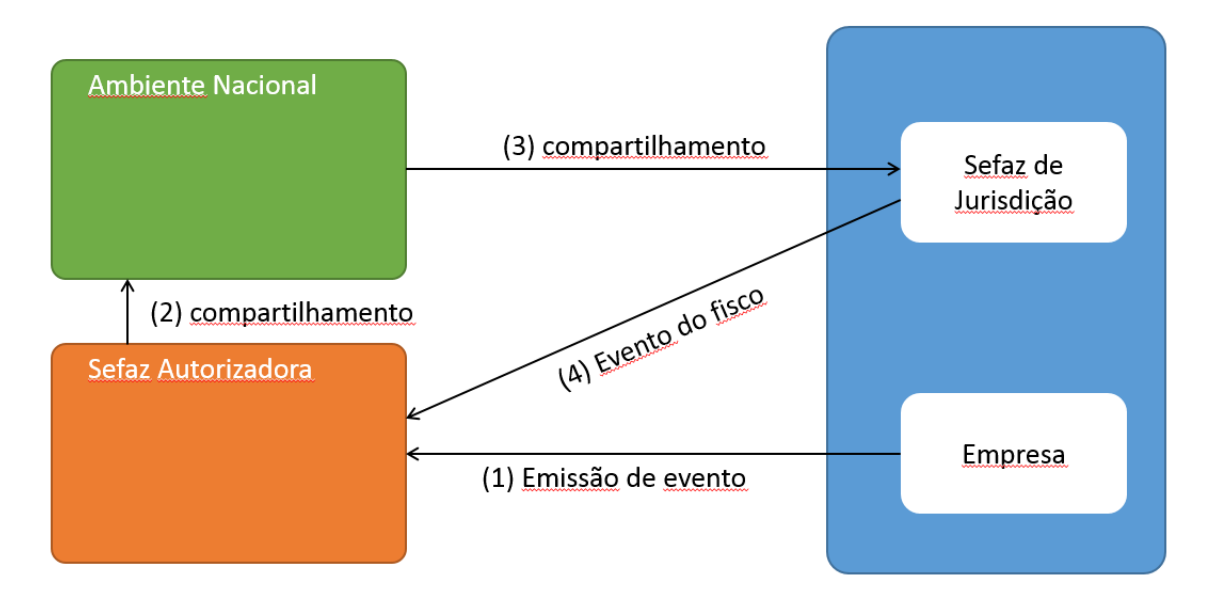

 A empresa receberá a resposta do fisco através do compartilhamento de DFes segundo a Nota Técnica 2014/002 - *Web Service de Distribuição de DF-e de Interesse dos Atores da NF-e (PF ou PJ).*

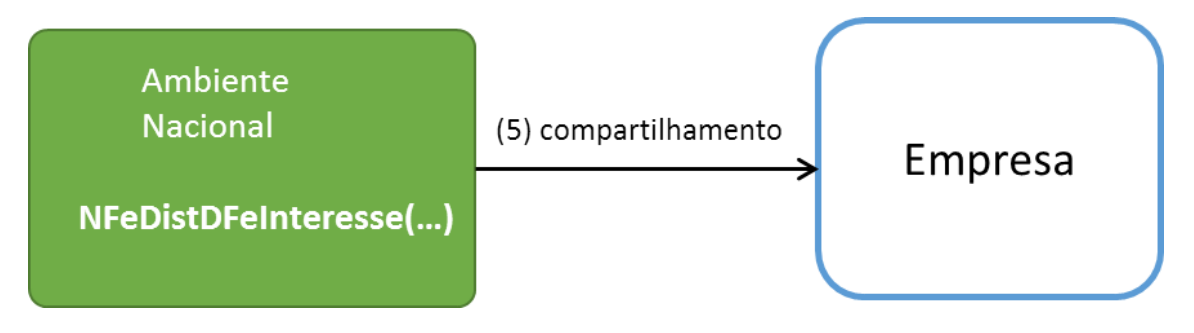

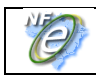

# **Web Service – RecepcaoEvento – Pedido de Prorrogação**

# Sistema de Registro de Eventos

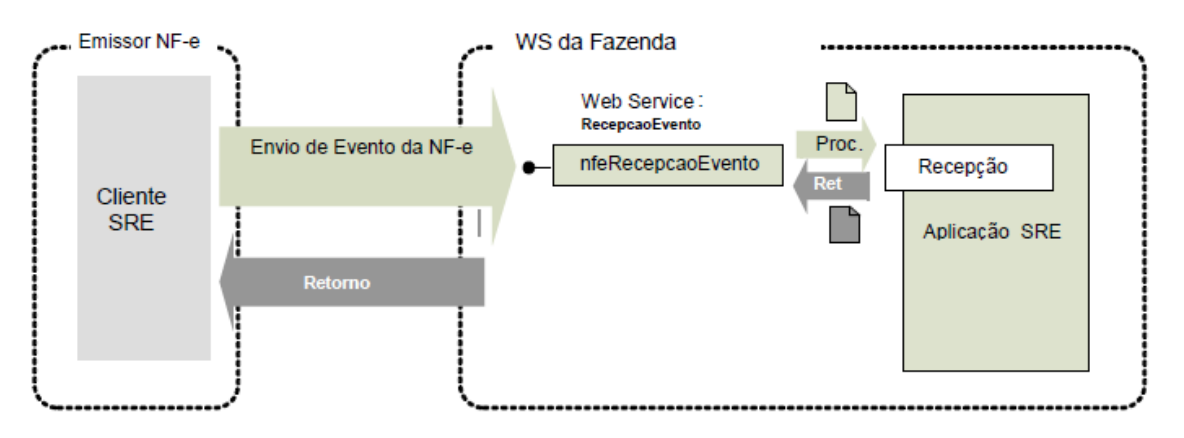

**Função**: serviço destinado à recepção de mensagem de Evento da NF-e

O Pedido de Prorrogação é um evento para prorrogar o prazo de retorno de produtos de uma NF-e de remessa para industrialização por encomenda com suspensão do ICMS.

O registro de um novo Pedido de Prorrogação não substitui o Pedido de Prorrogação anterior, ou seja, serão eventos cumulativos. Recomenda-se agrupar a maior quantidade de itens em cada Pedido de Prorrogação. **Processo**: síncrono.

#### **Método: nfeRecepcaoEvento**

# **3.1 Leiaute Mensagem de Entrada**

#### **Schema XML: envPProrrogNFe\_v1.0.xsd**

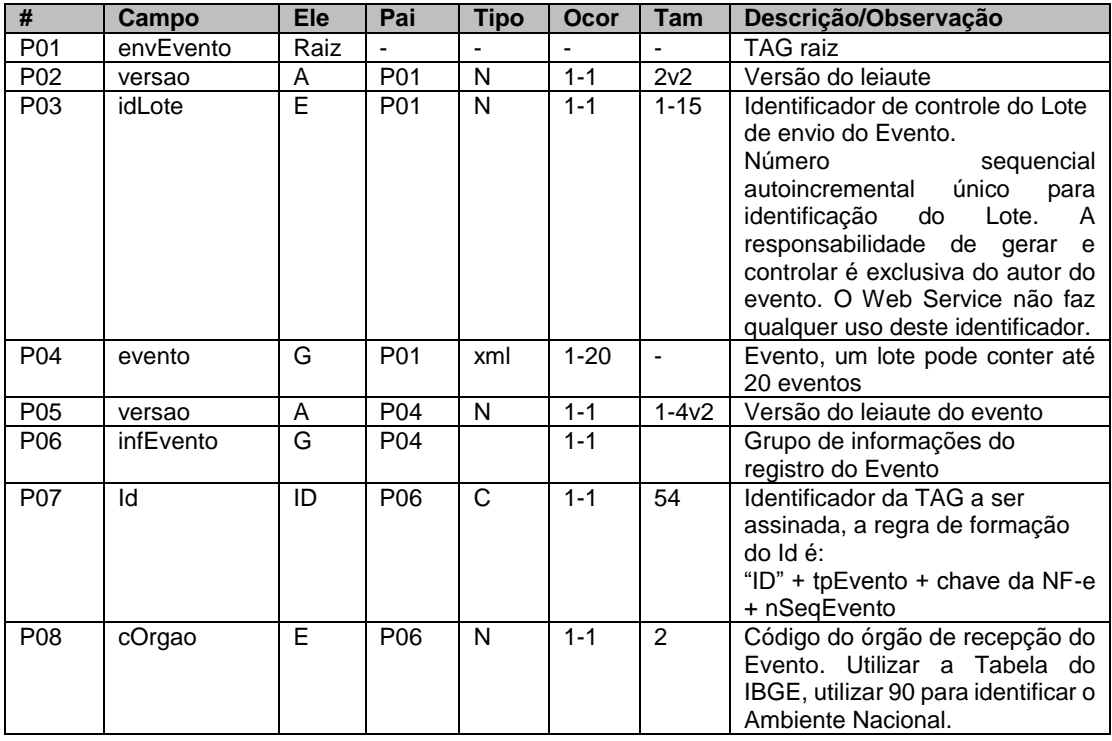

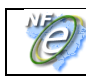

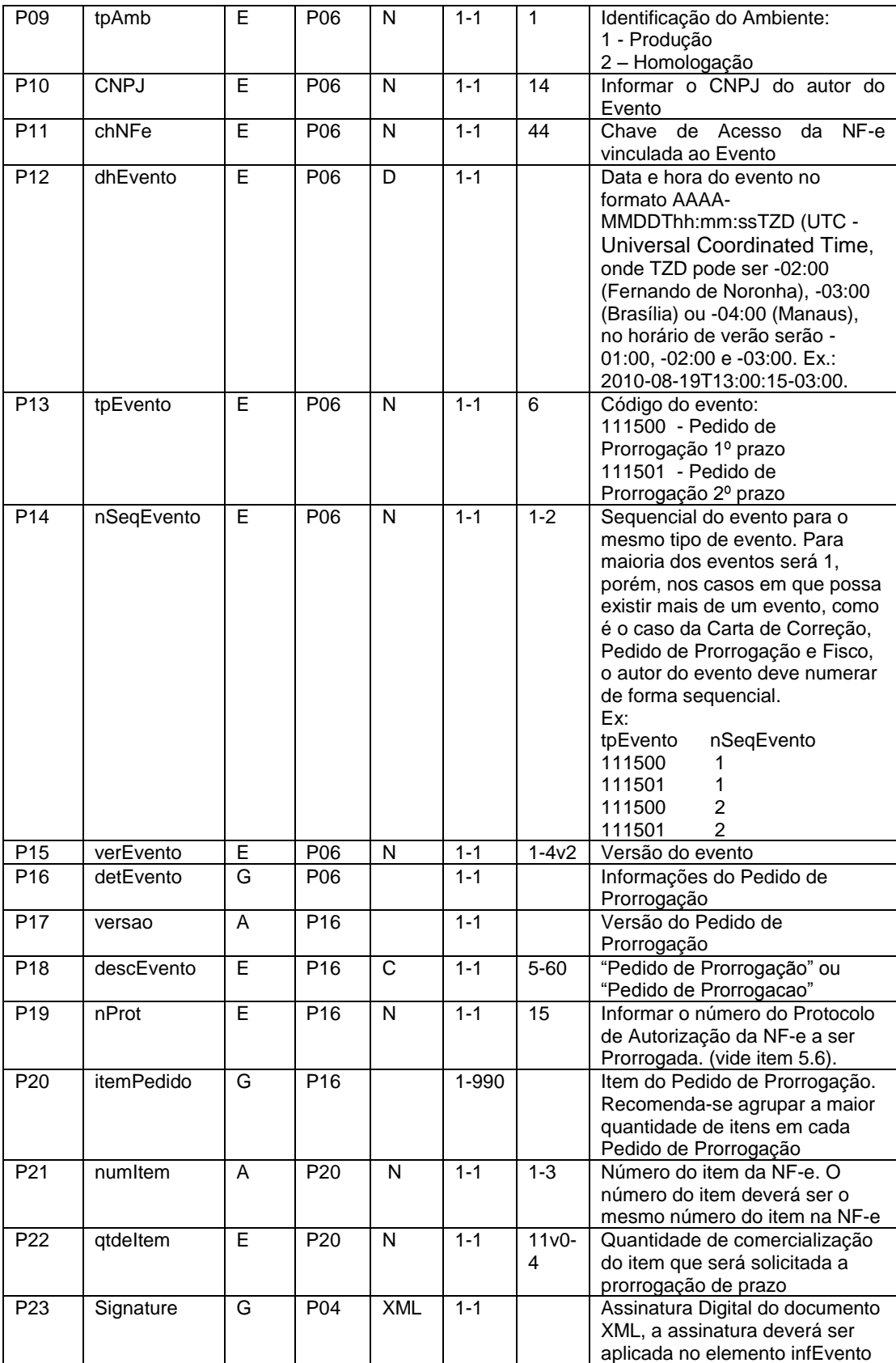

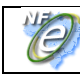

# **3.2 Leiaute Mensagem de Retorno**

# **Schema XML: retPProrrogNFe\_v1.0.xsd**

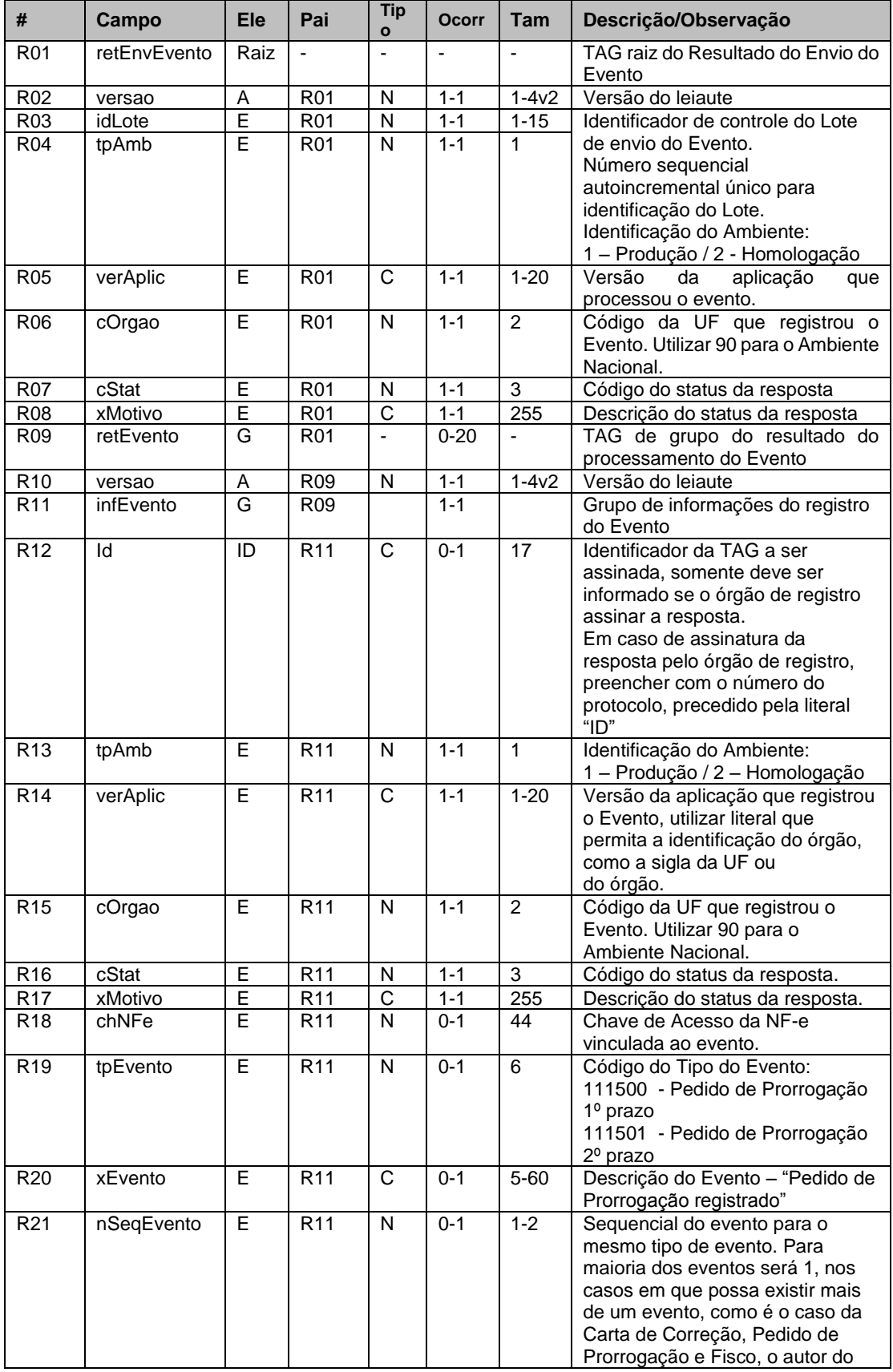

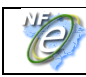

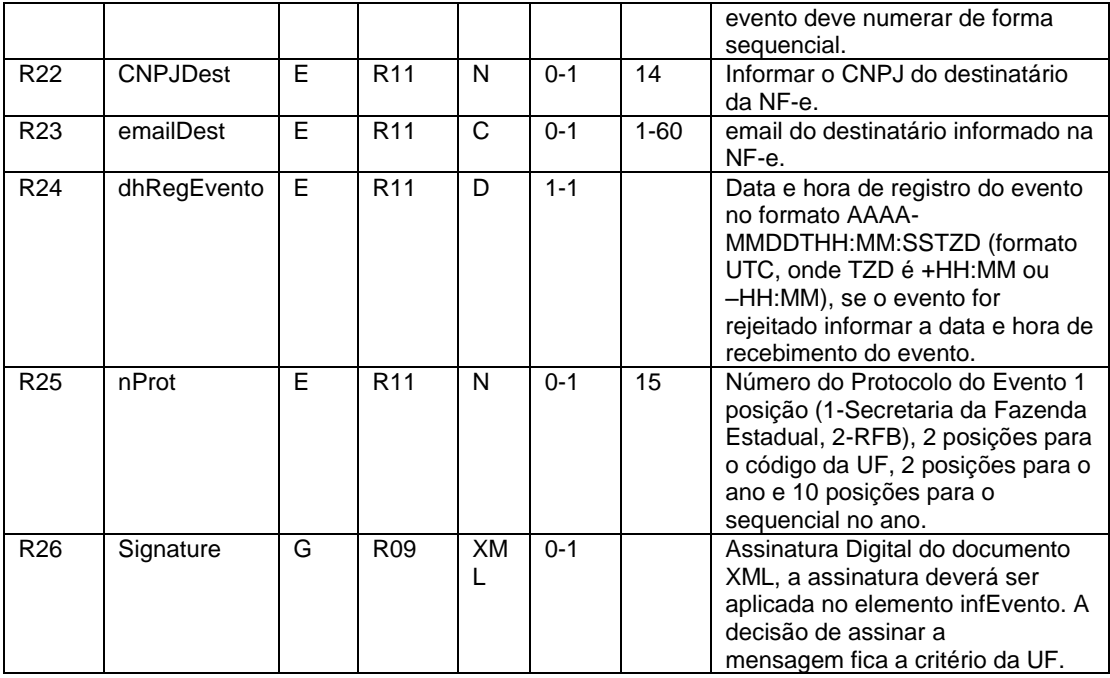

# **3.3 Descrição do Processo de Recepção de Evento**

O WS de Eventos é acionado pelo interessado emissor da NF-e que deve enviar mensagem de registro de evento de Pedido de Prorrogação.

O processo de Registro de Eventos recebe eventos em uma estrutura de lotes, que pode conter de 1 a 20 eventos.

# **3.4 Validação do Certificado de Transmissão**

Regras de validação idênticas aos demais Web Services, podendo gerar os erros:

- 280: "Rejeição: Certificado Transmissor inválido"
- 281: "Rejeição: Certificado Transmissor Data Validade"
- 283: "Rejeição: Certificado Transmissor erro Cadeia de Certificação"
- 286: "Rejeição: Certificado Transmissor erro no acesso a LCR"
- 284: "Rejeição: Certificado Transmissor revogado"
- 285: "Rejeição: Certificado Transmissor difere ICP-Brasil"
- 282: "Rejeição: Certificado Transmissor sem CNPJ"

# **3.5 Validação Inicial da Mensagem no Web Service**

Regras de validação idênticas aos demais Web Services, podendo gerar os erros:

- 214: "Rejeição: Tamanho da mensagem excedeu o limite estabelecido"
- 108: "Serviço Paralisado Momentaneamente (curto prazo)"
- 109: "Serviço Paralisado sem Previsão"

#### **3.6 Validação das informações de controle da chamada ao Web Service**

Regras de validação idênticas aos demais Web Services, podendo gerar os erros:

- 242: "Rejeição: Elemento nfeCabecMsg inexistente no SOAP Header"
- 409: "Rejeição: Campo cUF inexistente no elemento nfeCabecMsg do SOAP Header"

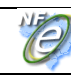

- 410: "Rejeição: UF informada no campo cUF não é atendida pelo WebService"
- 411: "Rejeição: Campo versaoDados inexistente no elemento nfeCabecMsg do SOAP Header"
- 238: "Rejeição: Cabeçalho Versão do arquivo XML superior a Versão vigente"
- 239: "Rejeição: Cabeçalho Versão do arquivo XML não suportada"

# **3.7 Validação da área de Dados**

#### **a) Validação de forma da área de dados**

Regras de validação idênticas aos demais Web Services, podendo gerar os erros:

- 516: "Rejeição: Falha Schema XML, inexiste a tag raiz esperada para a mensagem"
- 517: "Rejeição: Falha Schema XML, inexiste atributo versão na tag raiz da mensagem"
- 545: "Rejeição: Falha no schema XML versão informada na versaoDados do SOAP Header diverge da versão da mensagem"
- 215: "Rejeição: Falha Schema XML"
- 587: "Rejeição: Usar somente o namespace padrão da NF-e"
- 588: "Rejeição: Não é permitida a presença de caracteres de edição no início/fim da mensagem ou entre as tags da mensagem"
- 404: "Rejeição: Uso de prefixo de namespace não permitido"
- 402: "Rejeição: XML da área de dados com codificação diferente de UTF-8"

# **b) Extração dos eventos do lote e validação do Schema XML do evento**

Regras de validação idênticas aos demais Eventos, podendo gerar os erros:

- 491: "Rejeição: O tpEvento informado invalido"
- 492: "Rejeição: O verEvento informado invalido"
- 493: "Rejeição: Evento não atende o Schema XML específico"

# **c) Validação do Certificado Digital de Assinatura**

Regras de validação idênticas aos demais Web Services, podendo gerar os erros:

- 290: "Rejeição: Certificado Assinatura inválido"
- 291: "Rejeição: Certificado Assinatura Data Validade"
- 292: "Rejeição: Certificado Assinatura sem CNPJ"
- 293: "Rejeição: Certificado Assinatura erro Cadeia de Certificação"
- 296: "Rejeição: Certificado Assinatura erro no acesso a LCR"
- 294: "Rejeição: Certificado Assinatura revogado"
- 295: "Rejeição: Certificado Assinatura difere ICP-Brasil"

# **d) Validação da Assinatura Digital**

Regras de validação idênticas aos demais Web Services, podendo gerar os erros:

- 298: "Rejeição: Assinatura difere do padrão do Projeto"
- 297: "Rejeição: Assinatura difere do calculado"
- 213: "Rejeição: CNPJ-Base do Autor difere do CNPJ-Base do Certificado Digital"

# **e) Validação das regras de negócio do evento Pedido de Prorrogação**

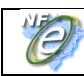

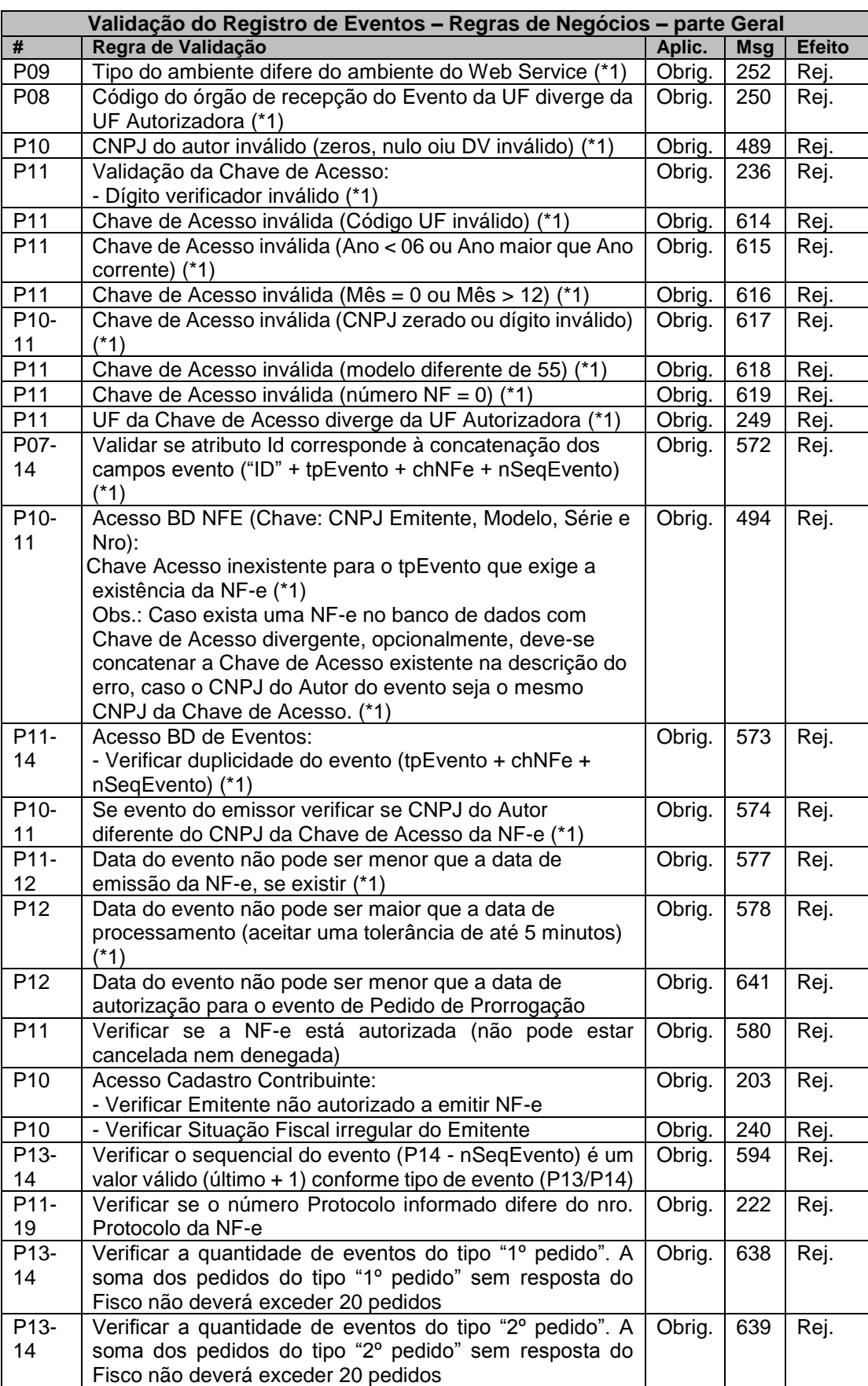

Nota:

(\*1) Validações genéricas do Registro de Evento.

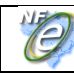

# **3.8 Final do Processamento do Lote**

O processamento do lote pode resultar em:

- **Rejeição do Lote**  por algum problema que comprometa o processamento do lote;
- **Processamento do Lote**  o lote foi processado (cStat=128), a validação de cada evento do lote poderá resultar em:
	- o **Rejeição**  o Evento será descartado, com retorno do código do status do motivo da rejeição;
	- o **Recebido pelo Sistema de Registro de Eventos, com vinculação do evento na NF-e**, o Evento será armazenado no repositório do Sistema de Registro de Eventos com a vinculação do Evento à respectiva NF-e (cStat=135);

A UF que recepcionar o Evento deve enviá-lo para o Sistema de compartilhamento do AN – Ambiente Nacional para que o Evento seja distribuído para todos os interessados.

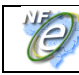

# **3.9 Armazenamento e Disponibilização do Pedido de Prorrogação**

O emissor deve manter o arquivo digital do Pedido de Prorrogação com a informação de Registro do Evento da SEFAZ na forma que segue:

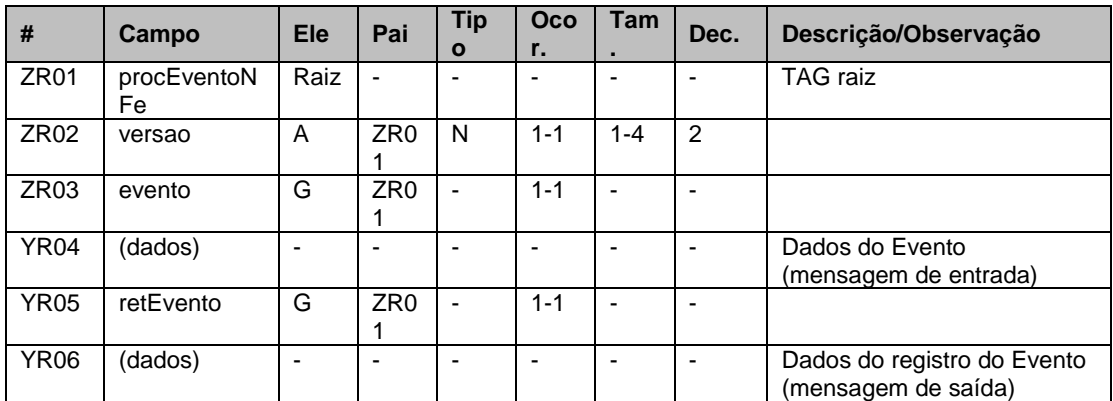

# **Schema XML: procEventoNFe\_v99.99.xsd**

# **Diagrama simplificado do procEventoNFe**

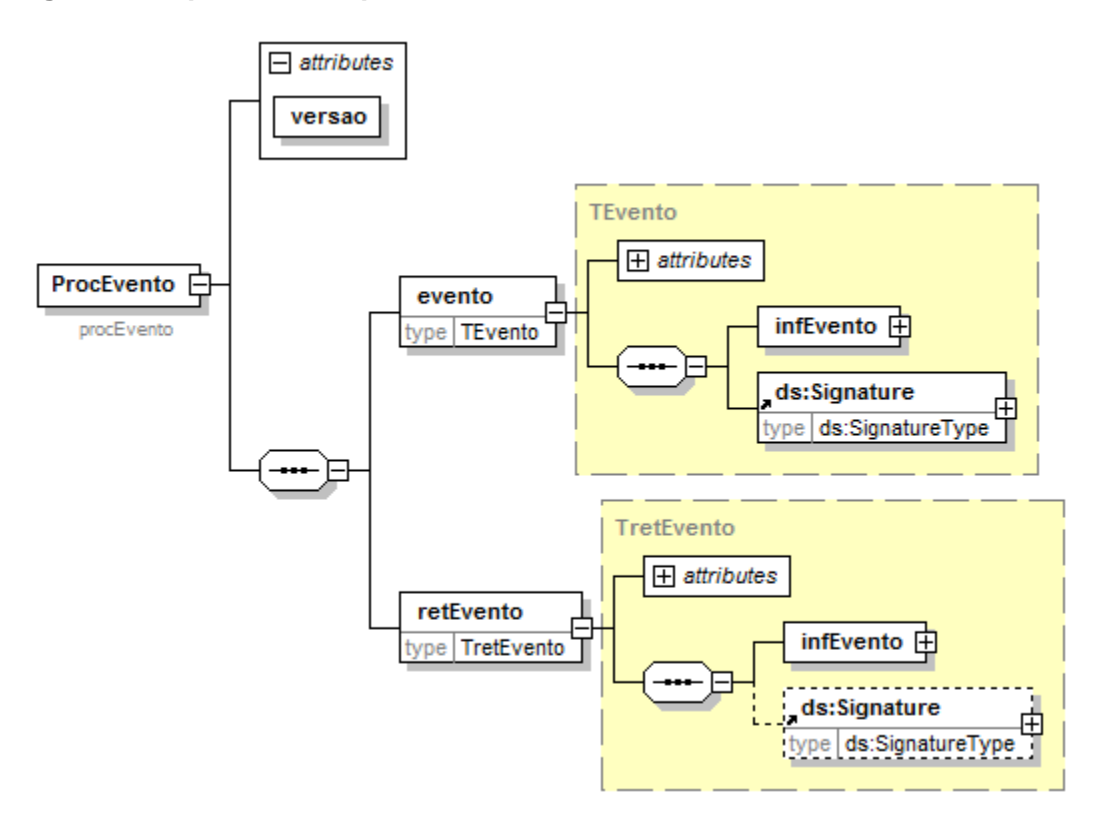

O arquivo digital do Pedido de Prorrogação com a respectiva informação de Registro do Evento da SEFAZ faz parte integrante da NF-e e deve ser disponibilizado para o destinatário.

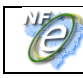

# **4. Web Service – RecepcaoEvento – Cancelamento de Pedido de Prorrogação**

Sistema de Registro de Eventos

**Função**: serviço destinado à recepção de mensagem de Evento da NF-e

O Cancelamento de Pedido de Prorrogação é um evento para cancelar um Pedido de Prorrogação de uma NF-e.

O autor do evento é o emissor da NF-e. A mensagem XML do evento será assinada com o certificado digital que tenha o CNPJ base do Emissor da NF-e.

O evento será utilizado pelo contribuinte.

O registro de um Cancelamento de Pedido de Prorrogação é único para cada Pedido de Prorrogação.

**Processo**: síncrono.

#### **Método: nfeRecepcaoEvento**

#### **4.1 Leiaute Mensagem de Entrada**

#### **Schema XML: envCancelPProrrogNFe\_v1.0.xsd**

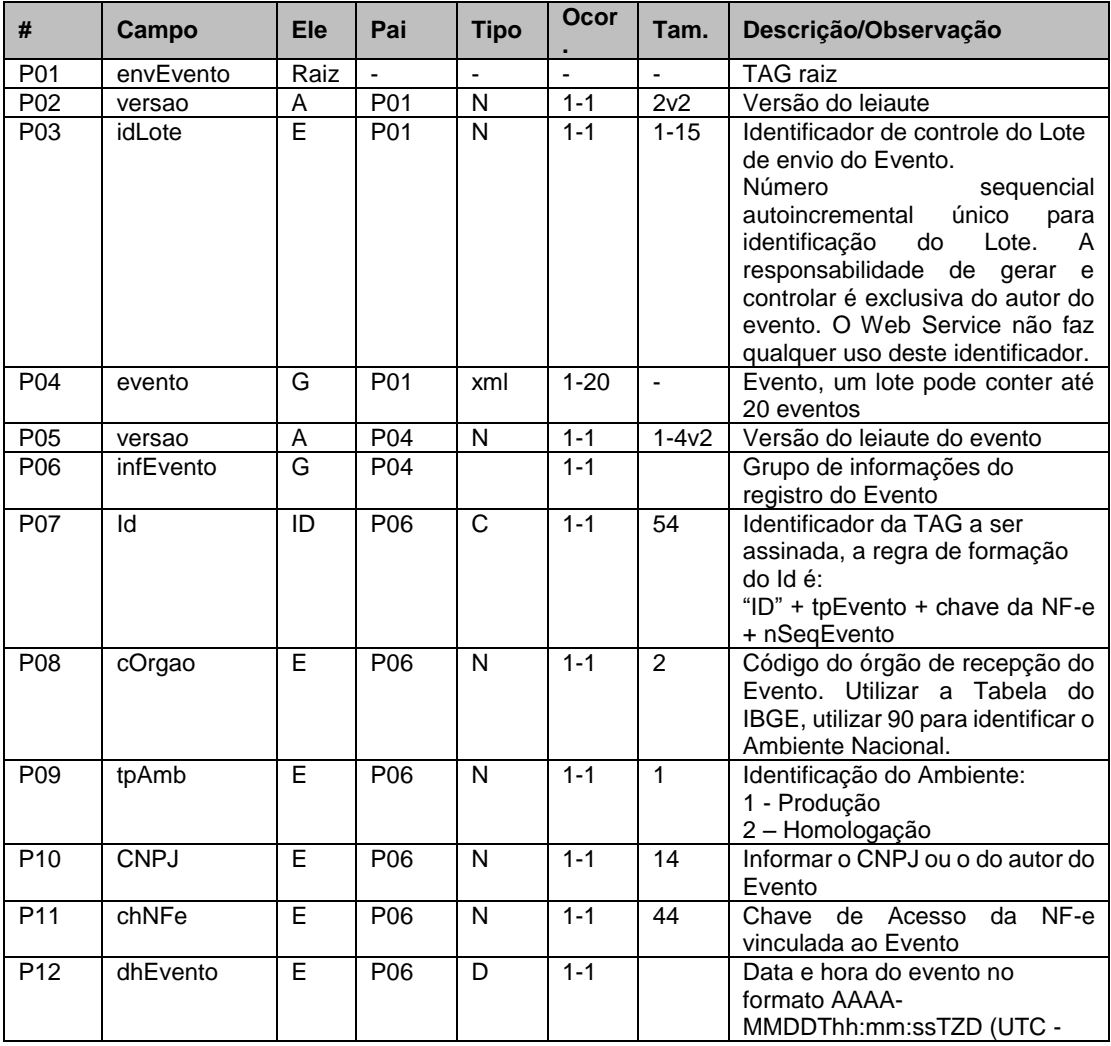

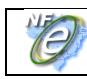

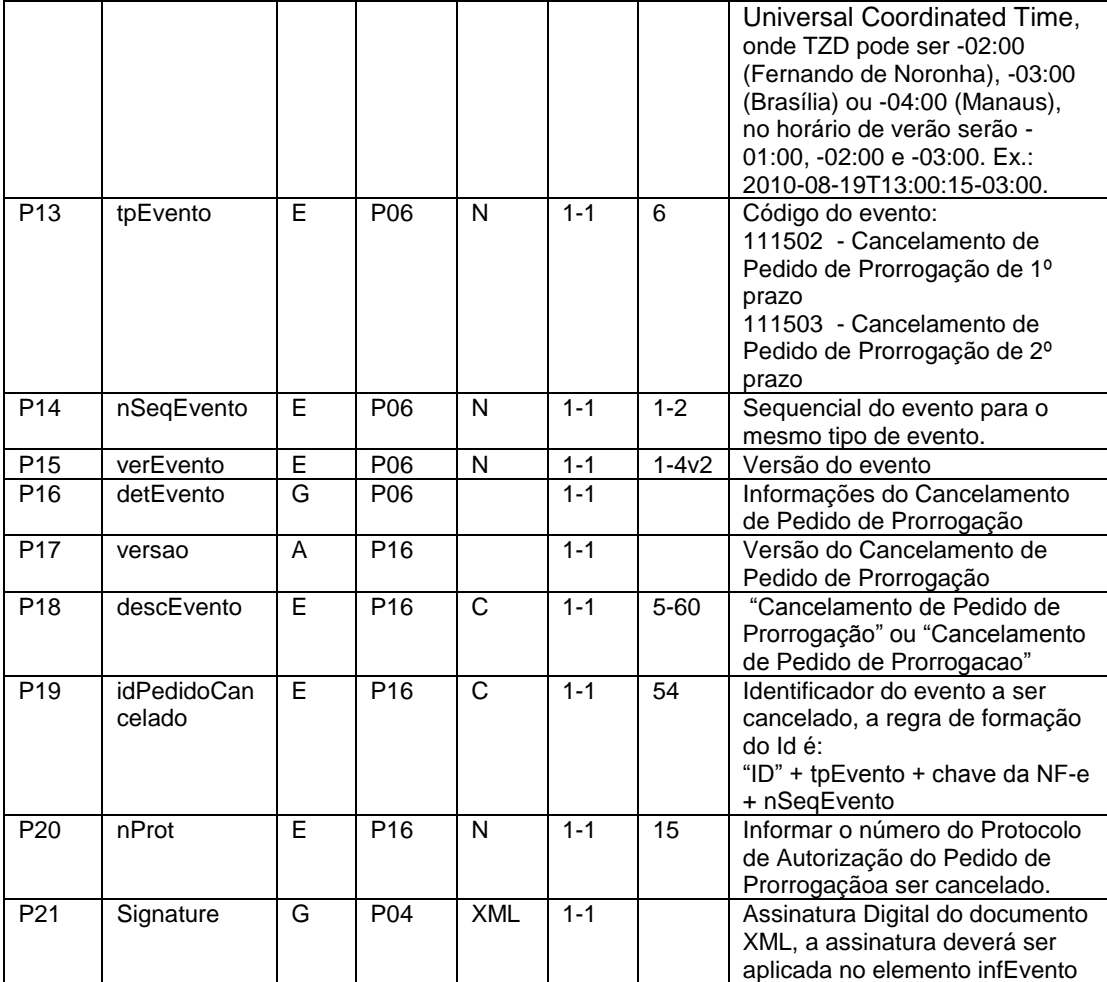

# **4.2 Leiaute Mensagem de Retorno**

**Retorno:** Estrutura XML com a mensagem do resultado da transmissão.

**Schema XML: retEnvCancelPProrrogNFe\_v1.0.xsd**

| #               | Campo        | <b>Ele</b> | Pai             | Tipo | Ocor     | Tam.           | Descrição/Observação                            |
|-----------------|--------------|------------|-----------------|------|----------|----------------|-------------------------------------------------|
| <b>R01</b>      | retEnvEvento | Raiz       | $\blacksquare$  |      |          |                | TAG raiz do Resultado do Envio<br>do Evento     |
| R <sub>02</sub> | versao       | A          | R <sub>01</sub> | N    | $1 - 1$  | $1 -$<br>4v2   | Versão do leiaute                               |
| R <sub>03</sub> | idLote       | E          | R <sub>01</sub> | N    | $1 - 1$  | $1 - 15$       | Identificador de controle do Lote               |
| <b>R04</b>      | tpAmb        | E          | R <sub>01</sub> | N    | $1 - 1$  | 1              | de envio do Evento.                             |
|                 |              |            |                 |      |          |                | Número seguencial<br>autoincremental único para |
|                 |              |            |                 |      |          |                | identificação do Lote.                          |
|                 |              |            |                 |      |          |                | Identificação do Ambiente:                      |
|                 |              |            |                 |      |          |                | 1 - Produção / 2 - Homologação                  |
| <b>R05</b>      | verAplic     | E          | R <sub>01</sub> | C    | $1 - 1$  | $1 - 20$       | Versão<br>da<br>aplicação<br>que                |
|                 |              |            |                 |      |          |                | processou o evento.                             |
| R <sub>06</sub> | cOrgao       | E          | <b>R01</b>      | N    | $1 - 1$  | $\mathfrak{p}$ | Código da UF que registrou o                    |
|                 |              |            |                 |      |          |                | Evento. Utilizar 90<br>para<br>$\Omega$         |
|                 |              |            |                 |      |          |                | Ambiente Nacional.                              |
| <b>R07</b>      | cStat        | E          | R <sub>01</sub> | N    | $1 - 1$  | 3              | Código do status da resposta                    |
| R <sub>08</sub> | xMotivo      | E          | R <sub>01</sub> | C    | $1 - 1$  | 255            | Descrição do status da resposta                 |
| R <sub>09</sub> | retEvento    | G          | R <sub>01</sub> |      | $0 - 20$ |                | TAG de grupo do resultado do                    |
|                 |              |            |                 |      |          |                | processamento do Evento                         |

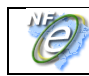

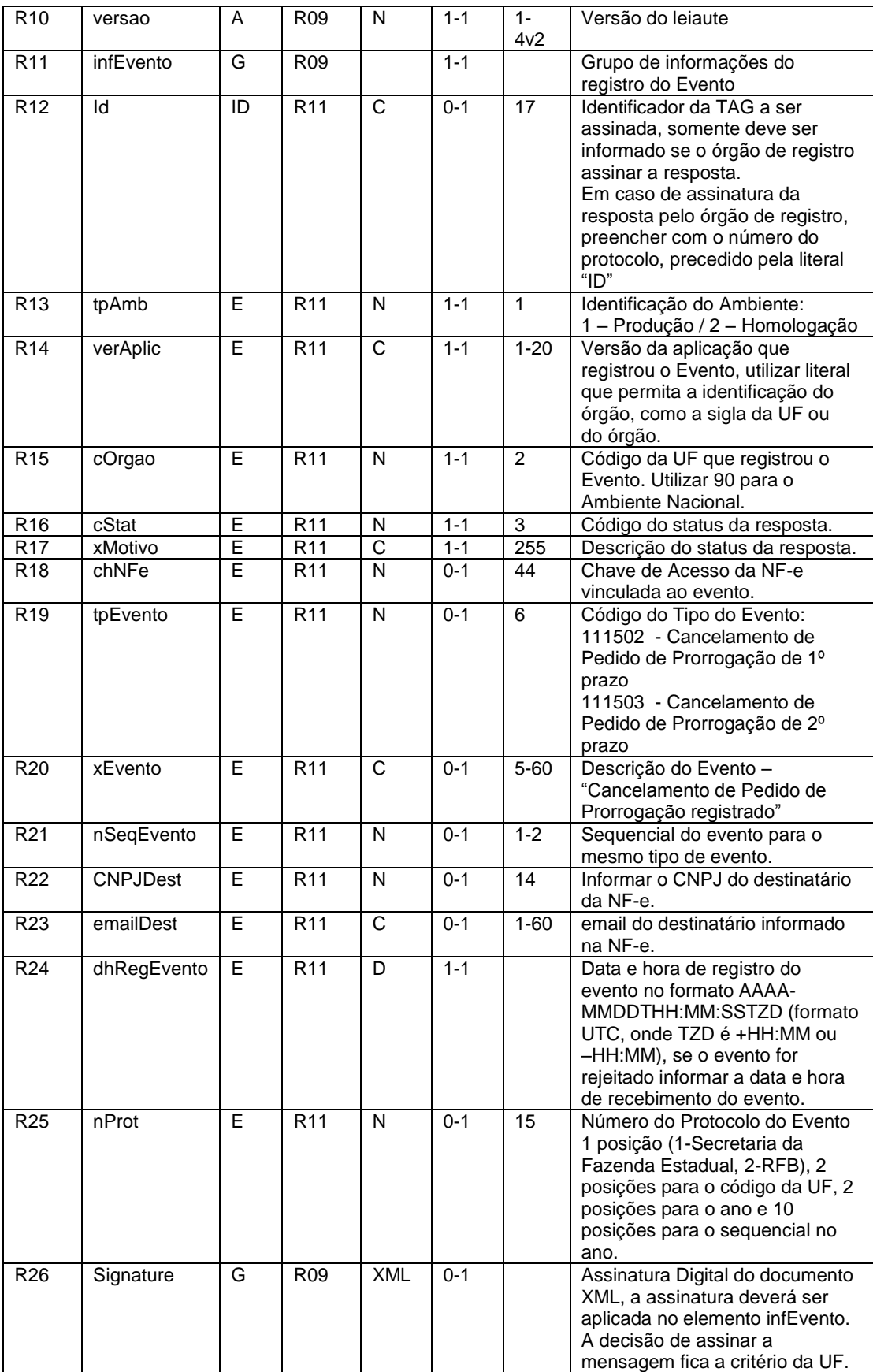

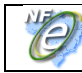

# **4.3 Descrição do Processo de Recepção de Evento**

O WS de Eventos é acionado pelo interessado emissor da NF-e que deve enviar mensagem de registro de evento de Cancelamento de Pedido de Prorrogação.

O processo de Registro de Eventos recebe eventos em uma estrutura de lotes, que pode conter de 1 a 20 eventos.

#### **4.4 Validação do Certificado de Transmissão**

Regras de validação idênticas aos demais Web Services, podendo gerar os erros:

- 280: "Rejeição: Certificado Transmissor inválido"
- 281: "Rejeição: Certificado Transmissor Data Validade"
- 283: "Rejeição: Certificado Transmissor erro Cadeia de Certificação"
- 286: "Rejeição: Certificado Transmissor erro no acesso a LCR"
- 284: "Rejeição: Certificado Transmissor revogado"
- 285: "Rejeição: Certificado Transmissor difere ICP-Brasil"
- 282: "Rejeição: Certificado Transmissor sem CNPJ"

#### **4.5 Validação Inicial da Mensagem no Web Service**

Regras de validação idênticas aos demais Web Services, podendo gerar os erros:

- 214: "Rejeição: Tamanho da mensagem excedeu o limite estabelecido"
- 108: "Serviço Paralisado Momentaneamente (curto prazo)"
- 109: "Serviço Paralisado sem Previsão"

#### **4.6 Validação das informações de controle da chamada ao Web Service**

Regras de validação idênticas aos demais Web Services, podendo gerar os erros:

- 242: "Rejeição: Elemento nfeCabecMsg inexistente no SOAP Header"
- 409: "Rejeição: Campo cUF inexistente no elemento nfeCabecMsg do SOAP Header"
- 410: "Rejeição: UF informada no campo cUF não é atendida pelo WebService"
- 411: "Rejeição: Campo versaoDados inexistente no elemento nfeCabecMsg do SOAP Header"
- 238: "Rejeição: Cabeçalho Versão do arquivo XML superior a Versão vigente"
- 239: "Rejeição: Cabeçalho Versão do arquivo XML não suportada"

#### **4.7 Validação da área de Dados**

#### **a) Validação de forma da área de dados**

Regras de validação idênticas aos demais Web Services, podendo gerar os erros:

- 516: "Rejeição: Falha Schema XML, inexiste a tag raiz esperada para a mensagem"
- 517: "Rejeição: Falha Schema XML, inexiste atributo versão na tag raiz da mensagem"
- 545: "Rejeição: Falha no schema XML versão informada na versaoDados do SOAP Header diverge da versão da mensagem"
- 215: "Rejeição: Falha Schema XML"
- 587: "Rejeição: Usar somente o namespace padrão da NF-e"

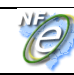

- 588: "Rejeição: Não é permitida a presença de caracteres de edição no início/fim da mensagem ou entre as tags da mensagem"
- 404: "Rejeição: Uso de prefixo de namespace não permitido"
- 402: "Rejeição: XML da área de dados com codificação diferente de UTF-8"

### **b) Extração dos eventos do lote e validação do Schema XML do evento**

Regras de validação idênticas aos demais Eventos, podendo gerar os erros:

- 491: "Rejeição: O tpEvento informado invalido"
- 492: "Rejeição: O verEvento informado invalido"
- 493: "Rejeição: Evento não atende o Schema XML específico"

#### **c) Validação do Certificado Digital de Assinatura**

Regras de validação idênticas aos demais Web Services, podendo gerar os erros:

- 290: "Rejeição: Certificado Assinatura inválido"
- 291: "Rejeição: Certificado Assinatura Data Validade"
- 292: "Rejeição: Certificado Assinatura sem CNPJ"
- 293: "Rejeição: Certificado Assinatura erro Cadeia de Certificação"
- 296: "Rejeição: Certificado Assinatura erro no acesso a LCR"
- 294: "Rejeição: Certificado Assinatura revogado"
- 295: "Rejeição: Certificado Assinatura difere ICP-Brasil"

### **d) Validação da Assinatura Digital**

Regras de validação idênticas aos demais Web Services, podendo gerar os erros:

- 298: "Rejeição: Assinatura difere do padrão do Projeto"
- 297: "Rejeição: Assinatura difere do calculado"
- 213: "Rejeição: CNPJ-Base do Autor difere do CNPJ-Base do Certificado Digital"

#### **e) Validação das regras de negócio do evento Cancelamento de Pedido de Prorrogação**

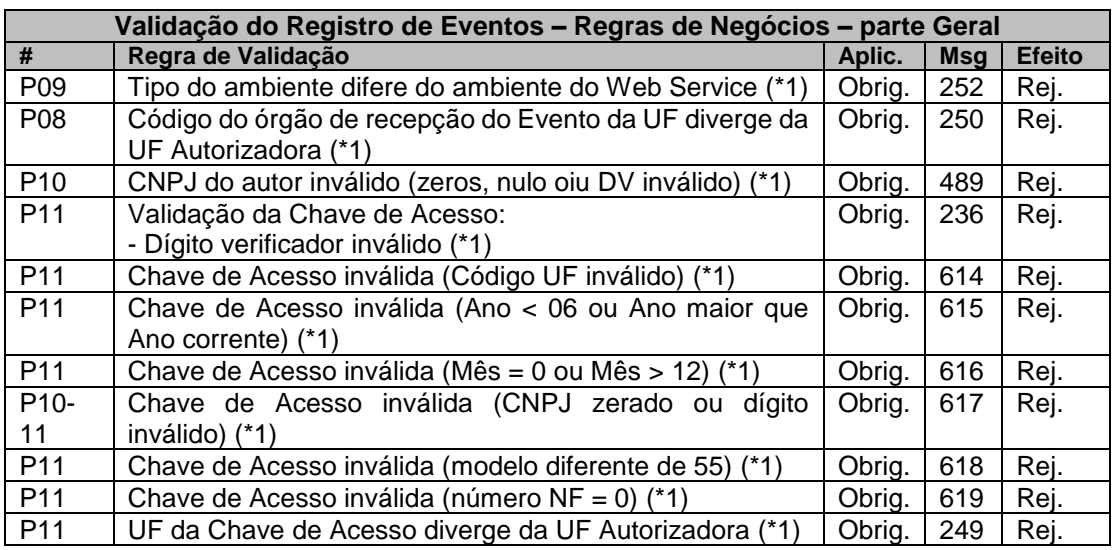

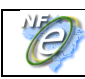

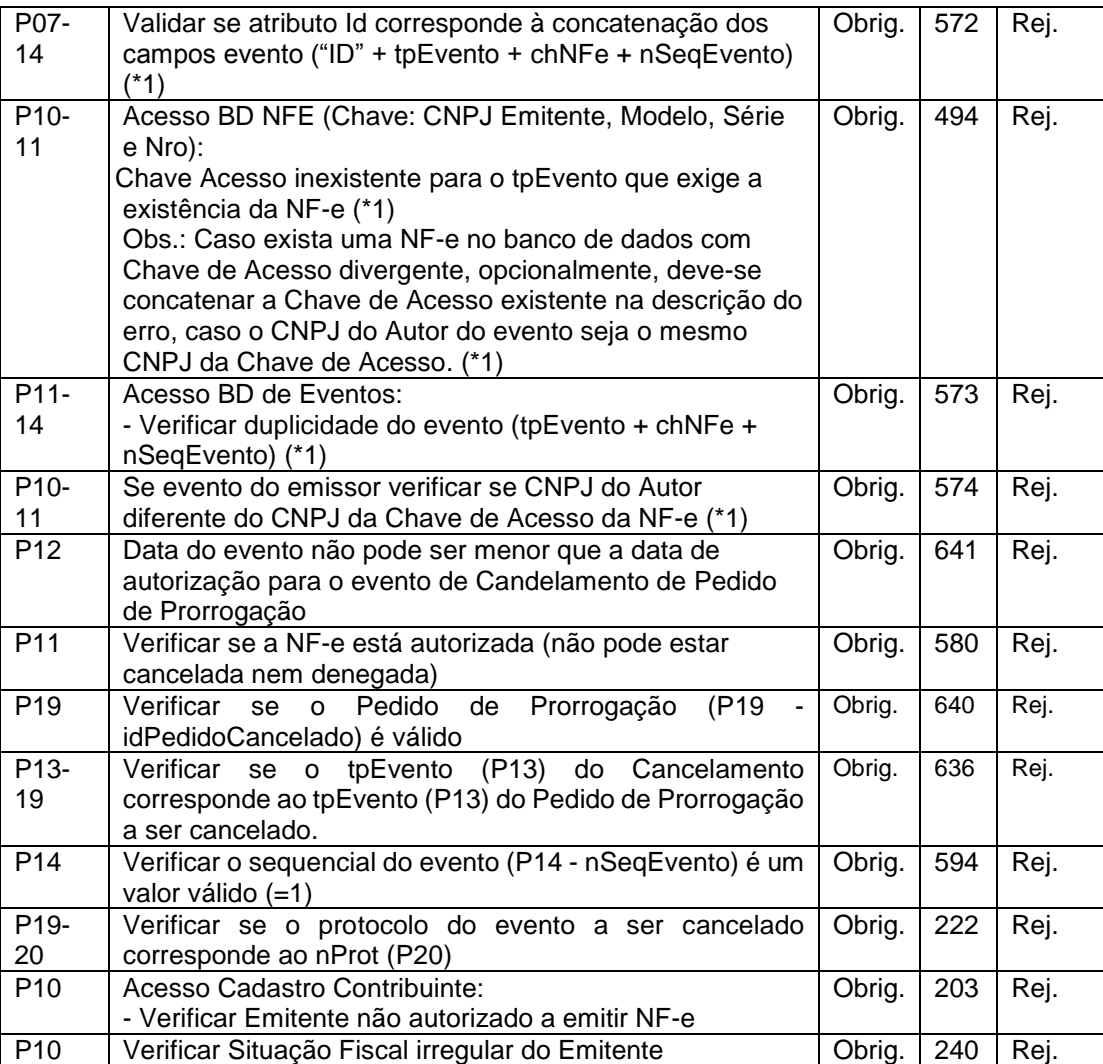

Nota:

(\*1) Validações genéricas do Registro de Evento.

# **4.8 Final do Processamento do Lote**

O processamento do lote pode resultar em:

- **Rejeição do Lote**  por algum problema que comprometa o processamento do lote;
- **Processamento do Lote**  o lote foi processado (cStat=128), a validação de cada evento do lote poderá resultar em:
	- o **Rejeição**  o Evento será descartado, com retorno do código do status do motivo da rejeição;
	- o **Recebido pelo Sistema de Registro de Eventos, com vinculação do evento na NF-e**, o Evento será armazenado no repositório do Sistema de Registro de Eventos com a vinculação do Evento à respectiva NF-e (cStat=135).

A UF que recepcionar o Evento deve enviá-lo para o Sistema de compartilhamento do

AN – Ambiente Nacional para que o Evento seja distribuído para todos os interessados.

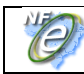

# **4.9 Armazenamento e Disponibilização do Cancelamento de Pedido de Prorrogação**

O emissor deve manter o arquivo digital do Cancelamento do Pedido de Prorrogação com a informação de Registro do Evento da SEFAZ na forma que segue:

# **Schema XML: procEventoNFe\_v99.99.xsd**

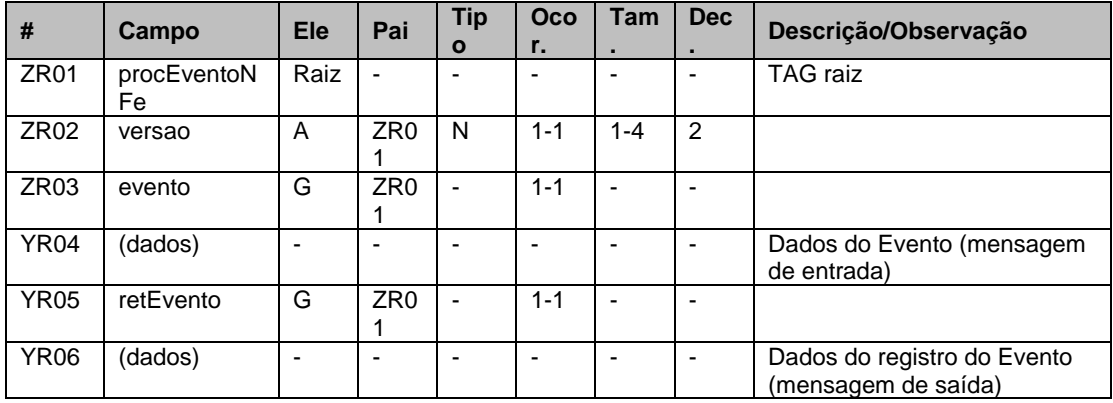

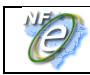

# **Diagrama simplificado do procEventoNFe**

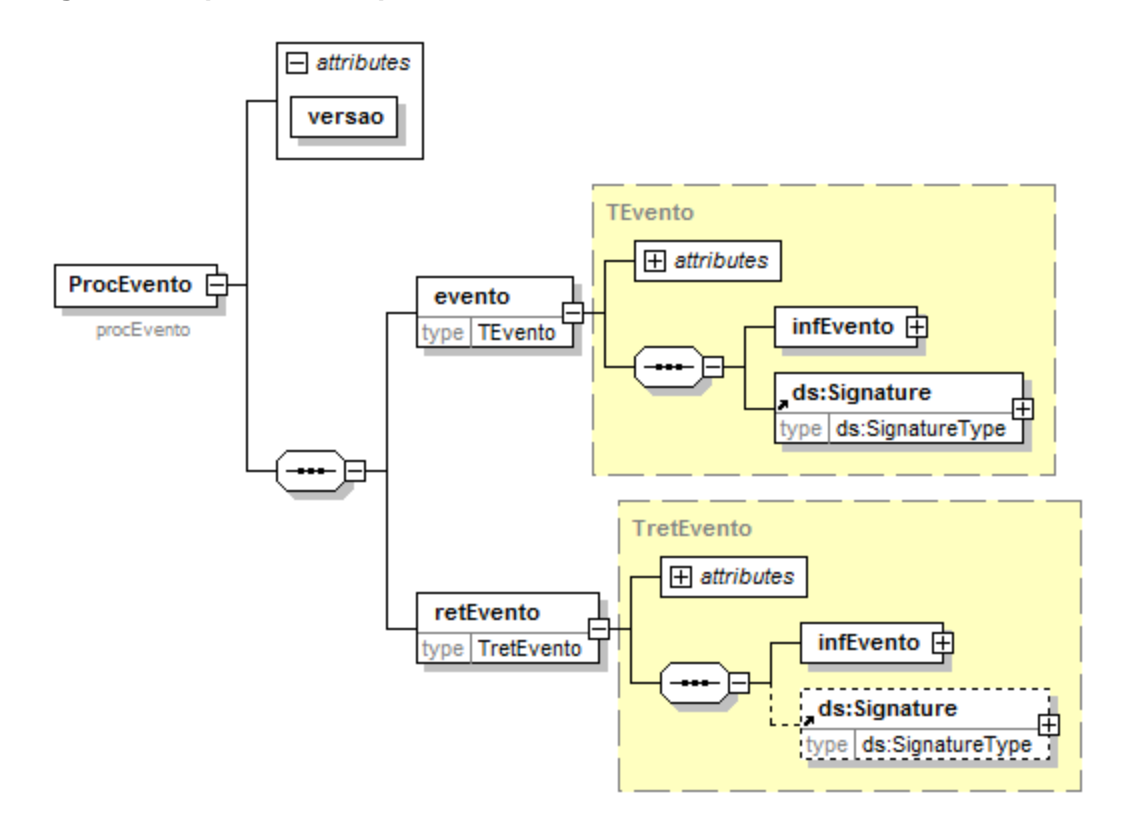

O arquivo digital do Cancelamento de Pedido de Prorrogação com a respectiva informação de Registro do Evento da SEFAZ faz parte integrante da NF-e e deve ser disponibilizado para o destinatário.

#### **5. Web Service – RecepcaoEvento – Fisco – Prorrogação ICMS**

Sistema de Registro de Eventos

**Função**: serviço destinado à recepção de mensagem de Evento da NF-e

O Fisco é um evento para deferir/indeferir um Pedido de Prorrogação ou Cancelamento de Pedido de prorrogação de uma NF-e.

O autor do evento é a UF que processou os eventos de Pedido de Prorrogação ou Cancelamento de Pedido de Prorrogação. A mensagem XML do evento será assinada com o certificado digital da Secretaria da Fazenda que processou o Pedido de Prorrogação ou Cancelamento de Pedido de Prorrogação.

O registro de um evento Fisco substitui o evento Fisco anterior.

**Processo**: síncrono.

#### **Método: nfeRecepcaoEvento**

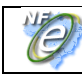

# <span id="page-31-0"></span>**5.1 Leiaute Mensagem de Entrada**

# **Schema XML: envFiscoNfe\_v1.0.xsd**

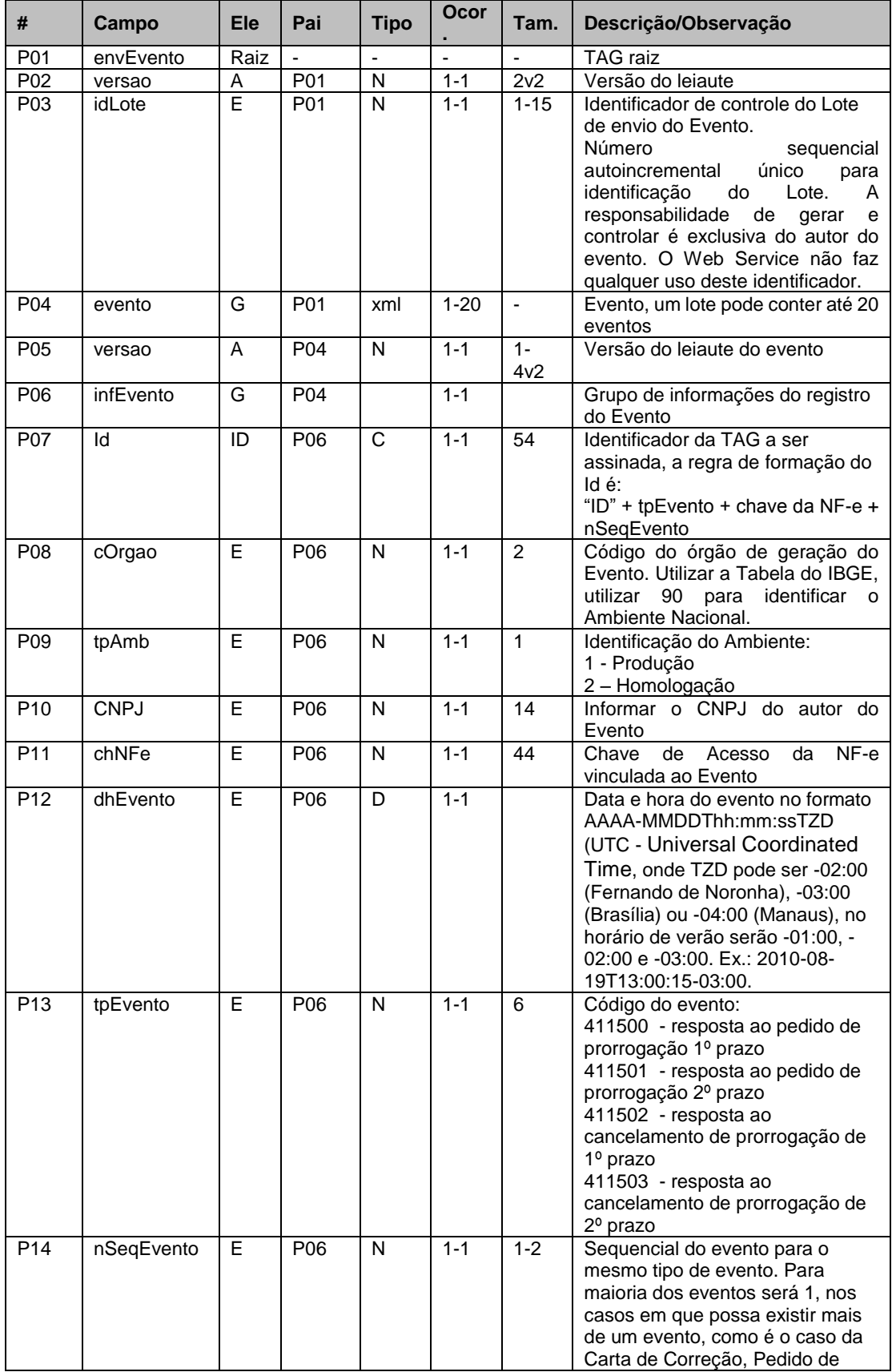

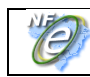

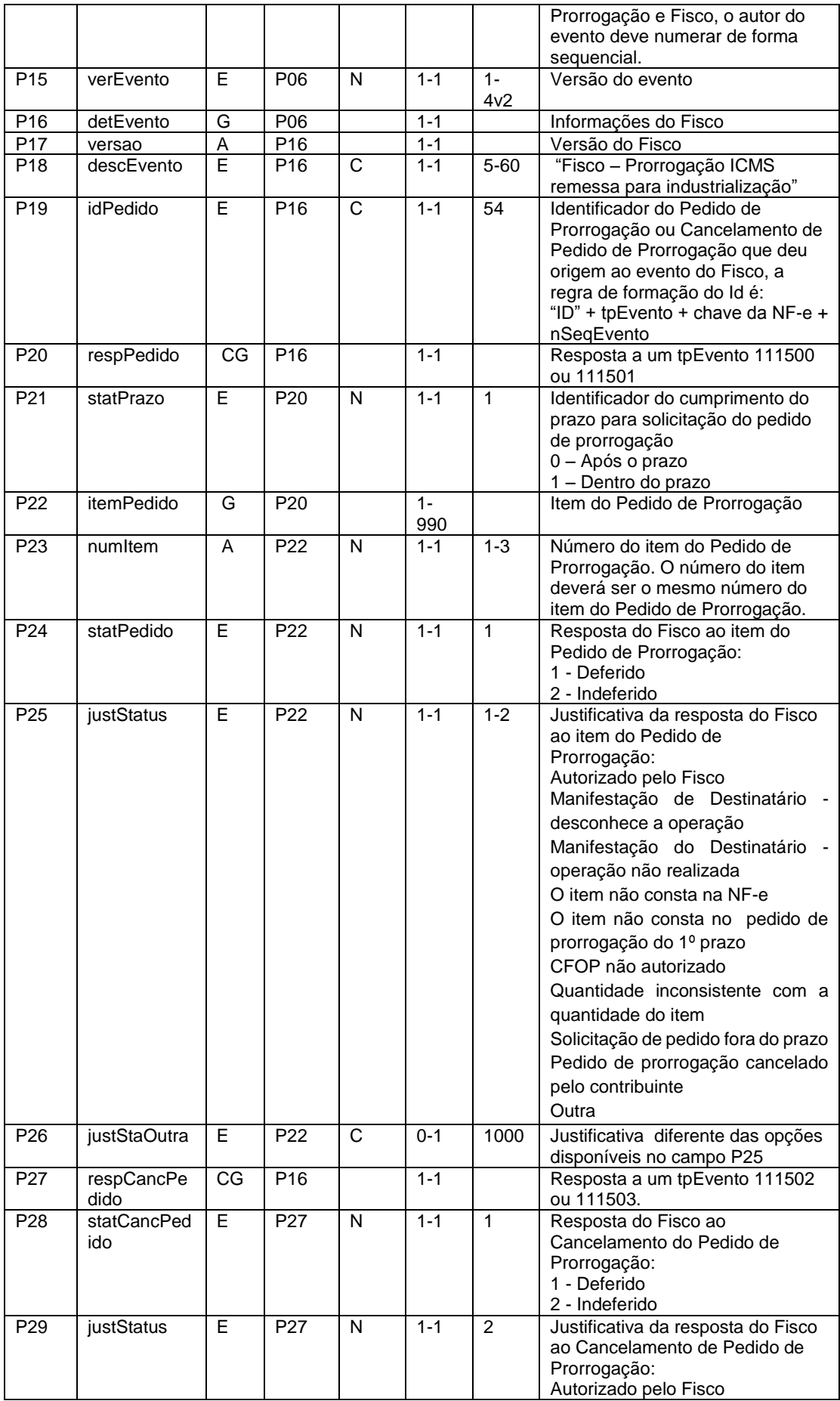

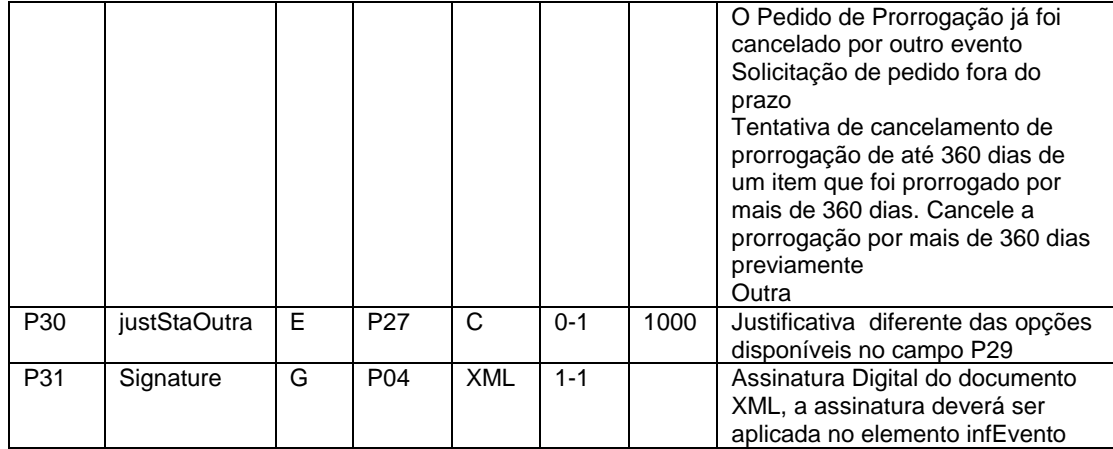

# **5.2 Leiaute Mensagem de Retorno**

**Retorno:** Estrutura XML com a mensagem do resultado da transmissão.

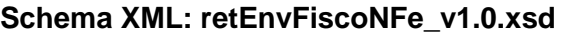

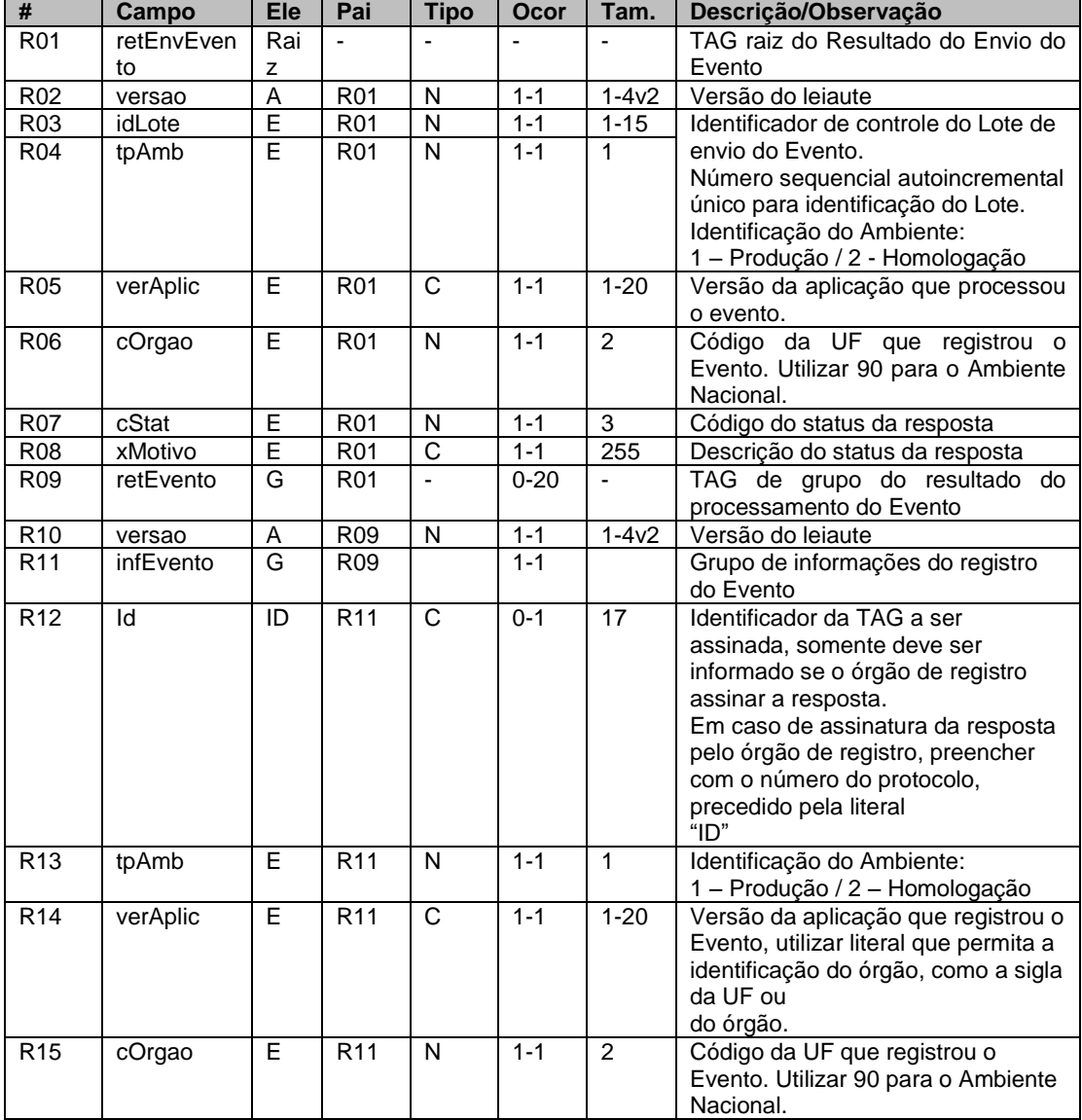

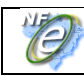

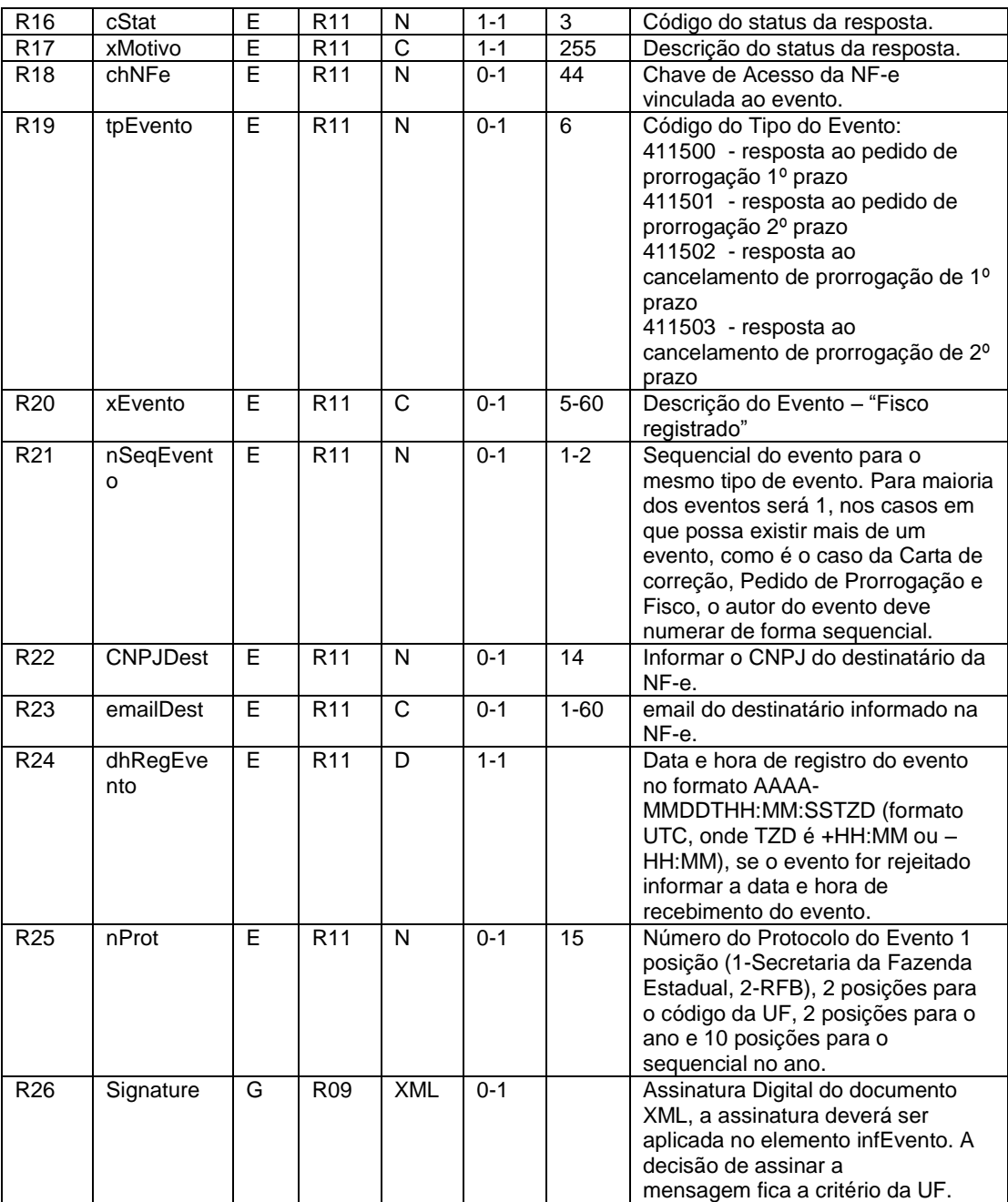

# **5.3 Descrição do Processo de Recepção de Evento**

O WS de Eventos é acionado pelo sistema de autorização que deve enviar mensagem de registro de evento Fisco.

O processo de Registro de Eventos recebe eventos em uma estrutura de lotes, que pode conter de 1 a 20 eventos.

# **5.4 Validação do Certificado de Transmissão**

Regras de validação idênticas aos demais Web Services, podendo gerar os erros:

- 280: "Rejeição: Certificado Transmissor inválido"
- 281: "Rejeição: Certificado Transmissor Data Validade"
- 283: "Rejeição: Certificado Transmissor erro Cadeia de Certificação"

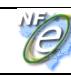

- 286: "Rejeição: Certificado Transmissor erro no acesso a LCR"
- 284: "Rejeição: Certificado Transmissor revogado"
- 285: "Rejeição: Certificado Transmissor difere ICP-Brasil"
- 282: "Rejeição: Certificado Transmissor sem CNPJ"

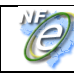

# **5.5 Validação Inicial da Mensagem no Web Service**

Regras de validação idênticas aos demais Web Services, podendo gerar os erros:

- 214: "Rejeição: Tamanho da mensagem excedeu o limite estabelecido"
- 108: "Serviço Paralisado Momentaneamente (curto prazo)"
- 109: "Serviço Paralisado sem Previsão"

# **5.6 Validação das informações de controle da chamada ao Web Service**

Regras de validação idênticas aos demais Web Services, podendo gerar os erros:

- 242: "Rejeição: Elemento nfeCabecMsg inexistente no SOAP Header"
- 409: "Rejeição: Campo cUF inexistente no elemento nfeCabecMsg do SOAP Header"
- 410: "Rejeição: UF informada no campo cUF não é atendida pelo WebService"
- 411: "Rejeição: Campo versaoDados inexistente no elemento nfeCabecMsg do SOAP Header"
- 238: "Rejeição: Cabeçalho Versão do arquivo XML superior a Versão vigente"
- 239: "Rejeição: Cabeçalho Versão do arquivo XML não suportada"

# **5.7 Validação da área de Dados**

#### **a) Validação de forma da área de dados**

Regras de validação idênticas aos demais Web Services, podendo gerar os erros:

- 516: "Rejeição: Falha Schema XML, inexiste a tag raiz esperada para a mensagem"
- 517: "Rejeição: Falha Schema XML, inexiste atributo versão na tag raiz da mensagem"
- 545: "Rejeição: Falha no schema XML versão informada na versaoDados do SOAP Header diverge da versão da mensagem"
- 215: "Rejeição: Falha Schema XML"
- 587: "Rejeição: Usar somente o namespace padrão da NF-e"
- 588: "Rejeição: Não é permitida a presença de caracteres de edição no início/fim da mensagem ou entre as tags da mensagem"
- 404: "Rejeição: Uso de prefixo de namespace não permitido"
- 402: "Rejeição: XML da área de dados com codificação diferente de UTF-8"

# **b) Extração dos eventos do lote e validação do Schema XML do evento**

Regras de validação idênticas aos demais Eventos, podendo gerar os erros:

- 491: "Rejeição: O tpEvento informado invalido"
- 492: "Rejeição: O verEvento informado invalido"
- 493: "Rejeição: Evento não atende o Schema XML específico"

# **c) Validação do Certificado Digital de Assinatura**

Regras de validação idênticas aos demais Web Services, podendo gerar os erros:

- 290: "Rejeição: Certificado Assinatura inválido"
- 291: "Rejeição: Certificado Assinatura Data Validade"
- 292: "Rejeição: Certificado Assinatura sem CNPJ"
- 293: "Rejeição: Certificado Assinatura erro Cadeia de Certificação"
- 296: "Rejeição: Certificado Assinatura erro no acesso a LCR"

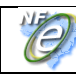

- 294: "Rejeição: Certificado Assinatura revogado"
- 295: "Rejeição: Certificado Assinatura difere ICP-Brasil"

#### **d) Validação da Assinatura Digital**

Regras de validação idênticas aos demais Web Services, podendo gerar os erros:

- 298: "Rejeição: Assinatura difere do padrão do Projeto"
- 297: "Rejeição: Assinatura difere do calculado"
- 213: "Rejeição: CNPJ-Base do Autor difere do CNPJ-Base do Certificado Digital"

#### <span id="page-37-0"></span>**e) Validação das regras de negócio do evento Fisco – Prorrogação ICMS**

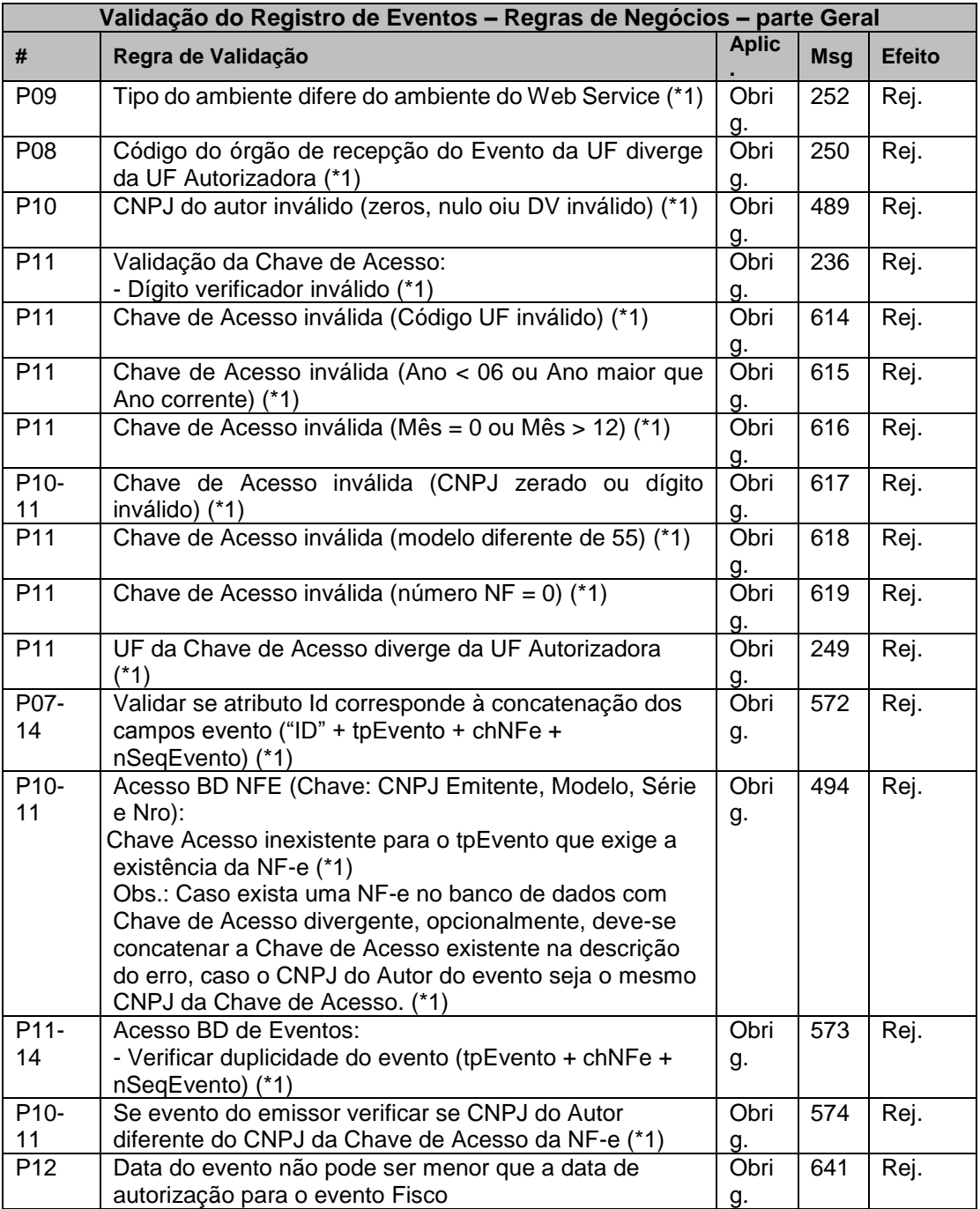

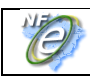

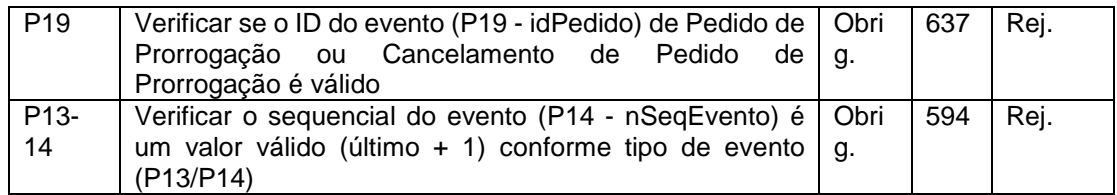

Nota:

(\*1) Validações genéricas do Registro de Evento.

# **5.8 Final do Processamento do Lote**

O processamento do lote pode resultar em:

- **Rejeição do Lote**  por algum problema que comprometa o processamento do lote;
- **Processamento do Lote**  o lote foi processado (cStat=128), a validação de cada evento do lote poderá resultar em:
	- o **Rejeição**  o Evento será descartado, com retorno do código do status do motivo da rejeição;
	- o **Recebido pelo Sistema de Registro de Eventos, com vinculação do evento na NF-e**, o Evento será armazenado no repositório do Sistema de Registro de Eventos com a vinculação do Evento à respectiva NF-e (cStat=135).

A UF que recepcionar o Evento deve enviá-lo para o Sistema de compartilhamento do AN – Ambiente Nacional para que o Evento seja distribuído para todos os interessados.

# **5.9 Armazenamento e Disponibilização do Evento Fisco**

O emissor deve manter o arquivo digital do Evento com a informação de Registro do Evento da SEFAZ na forma que segue:

#### **Schema XML: procEventoNFe\_v99.99.xsd**

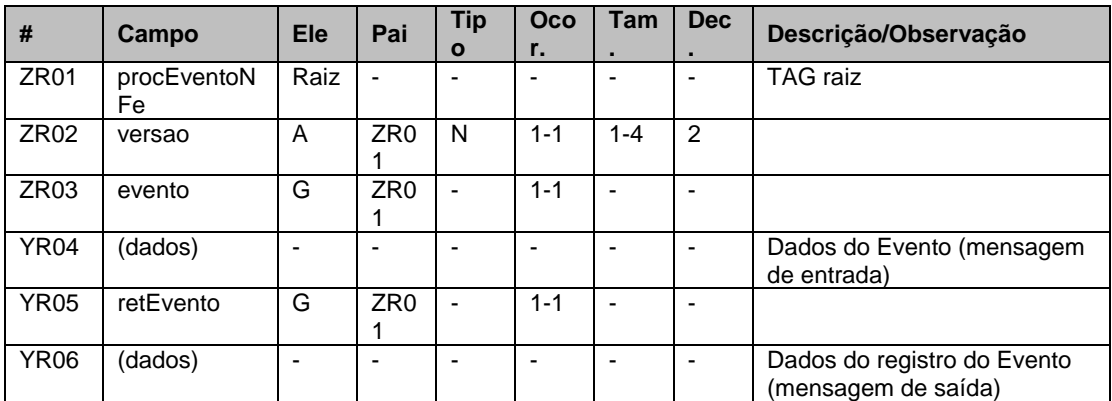

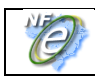

# **5.10 Diagrama simplificado do procEventoNFe**

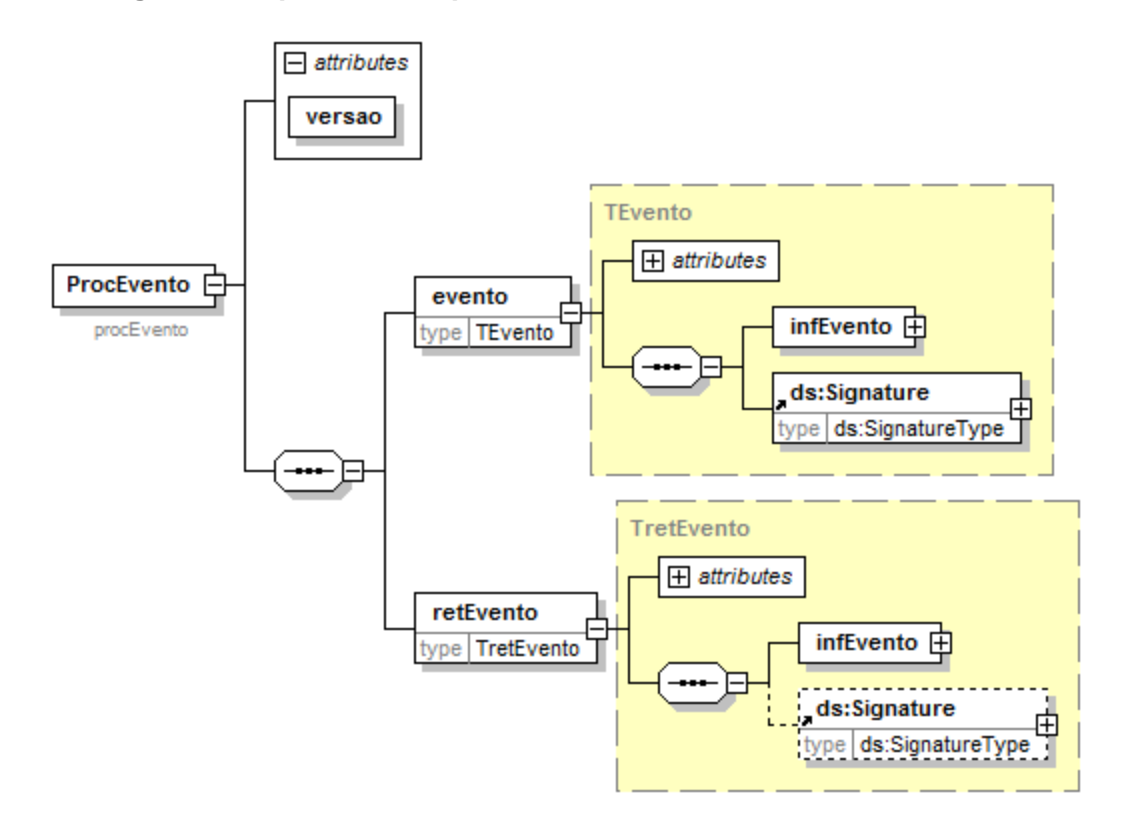

O arquivo digital do Evento com a respectiva informação de Registro do Evento da SEFAZ faz parte integrante da NF-e e deve ser disponibilizado para o destinatário e para a transportadora também.

# <span id="page-39-0"></span>**5.11 Tabela de códigos de erros e descrições de mensagens de erros**

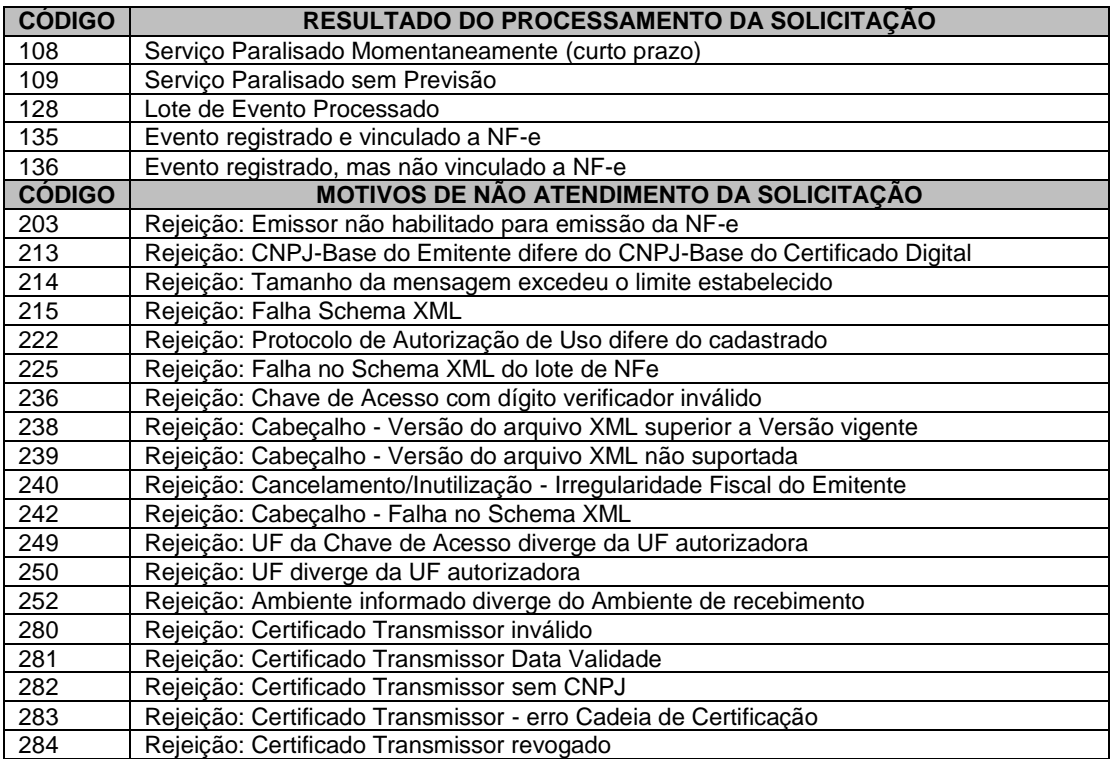

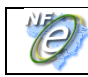

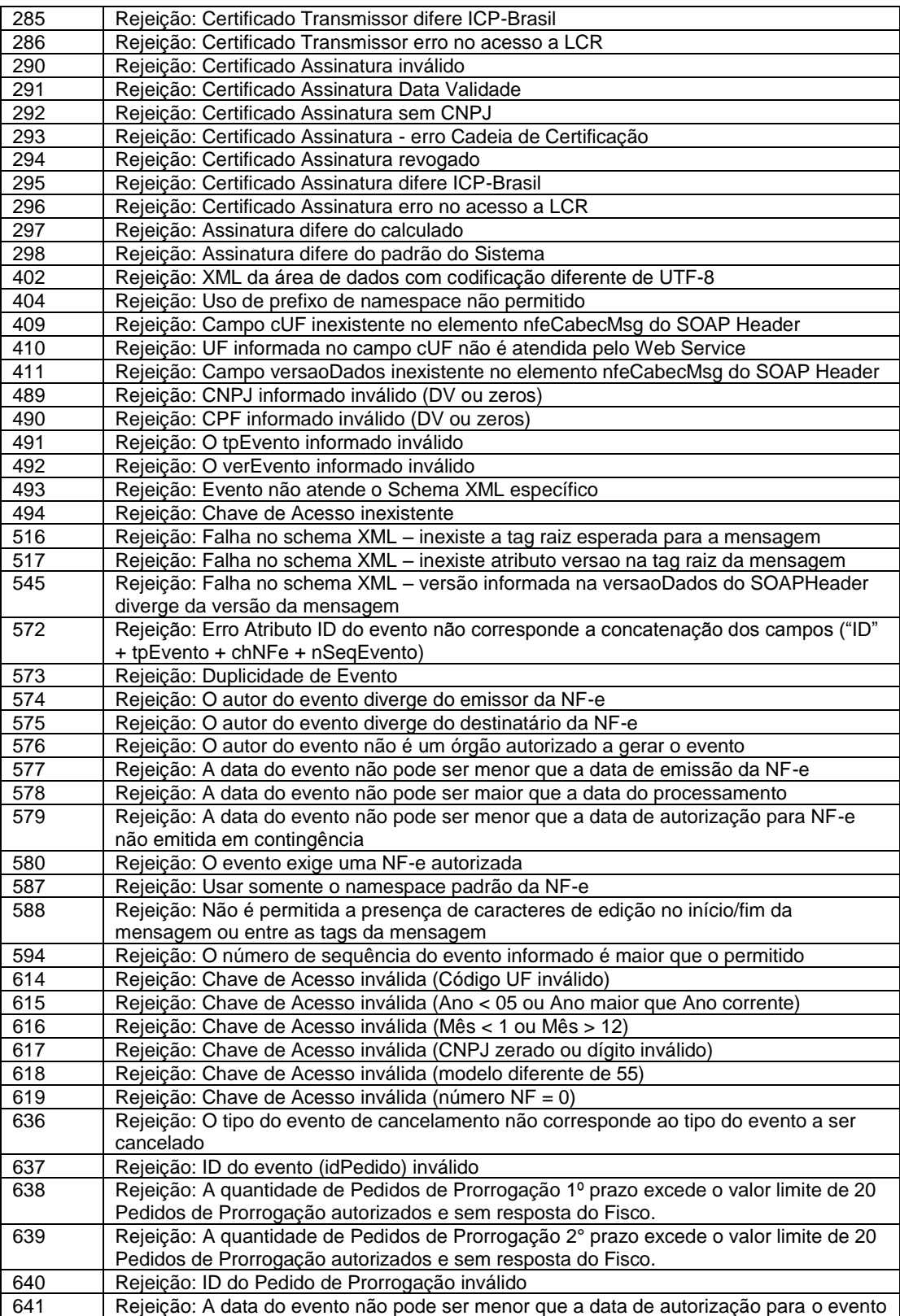

# **6.** *Web Service* **– NFeDistribuicaoDFe**

Distribui documentos e informações de interesse do ator da NF-e

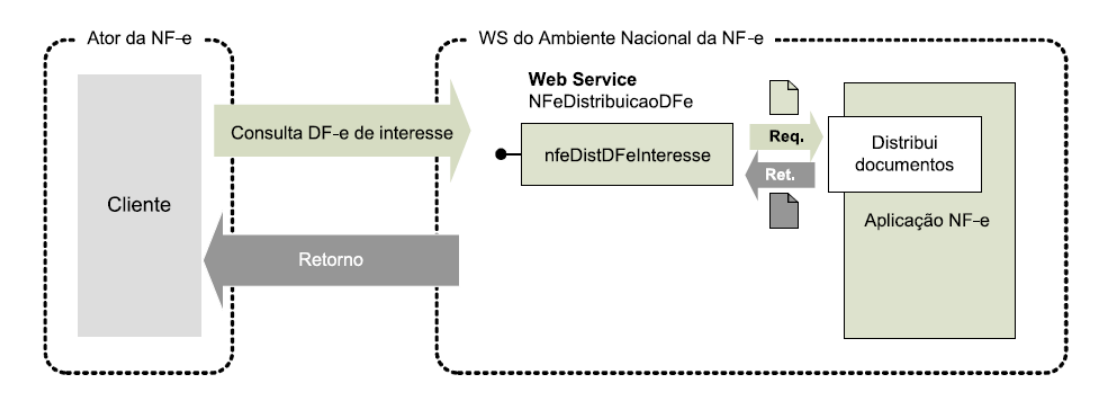

**Função:** Serviço destinado à distribuição de informações resumidas e documentos fiscais eletrônicos

de interesse de um ator, seja este pessoa física ou jurídica.

#### **Processo:** síncrono

# **Método:** nfeDistDFeInteresse

A tabela do item 2 (*Web Service* – NFeDistribuicaoDFe) da NT2014.002\_v1.01 fica acrescida com estes eventos.

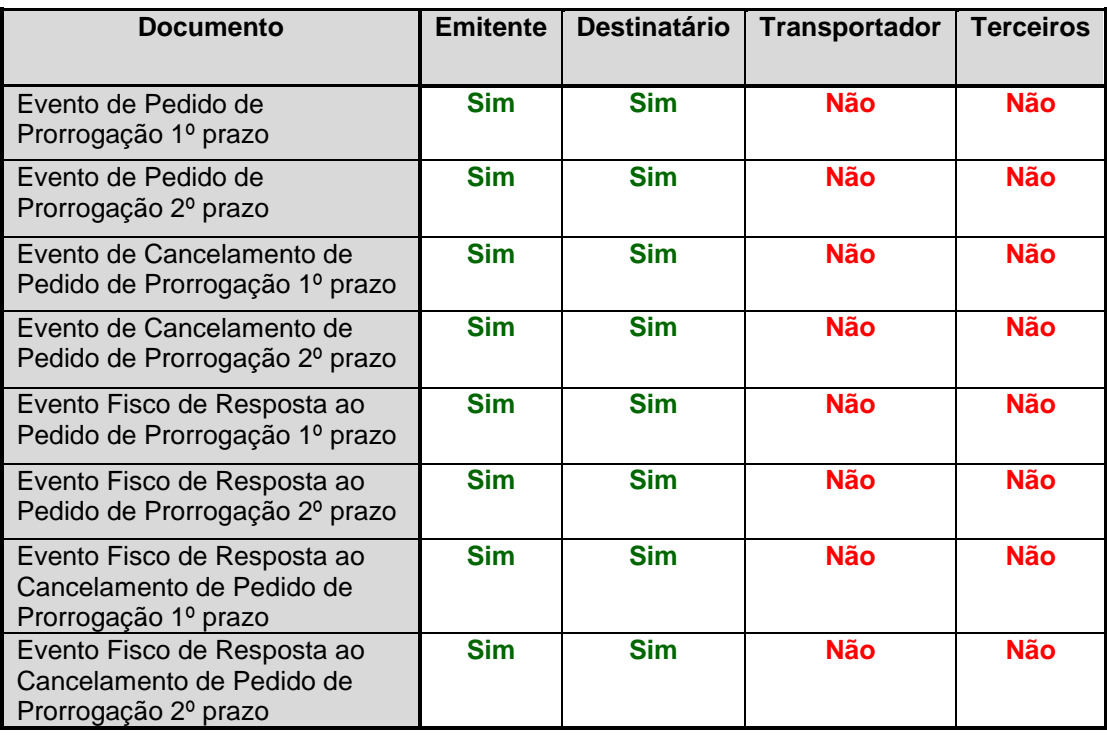